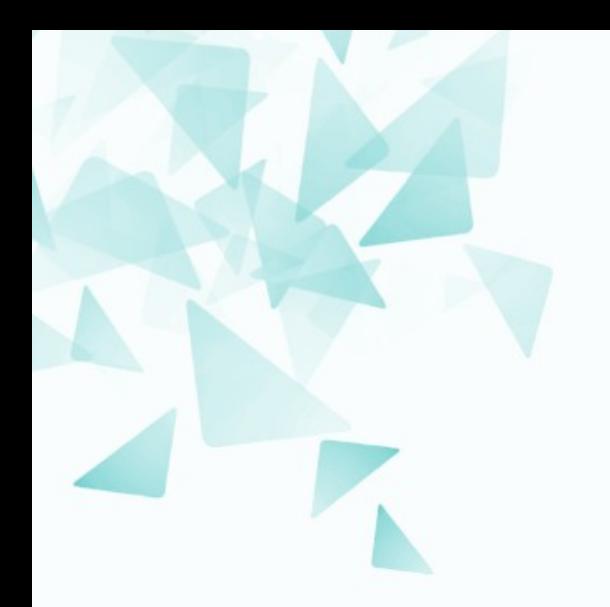

**MCZA017-13 Processamento de Linguagem Natural**

#### **Normalização de texto: Stemming**

Prof. Jesús P. Mena-Chalco [jesus.mena@ufabc.edu.br](mailto:jesus.mena@ufabc.edu.br)

2Q-2019

# **Bibliografia**

Daniel Jurafsky & James H. Martin.

**Speech and language processing:** An introduction to natural language processing, computational linguistics, and speech recognition**.** Pearson/Prentice Hall.

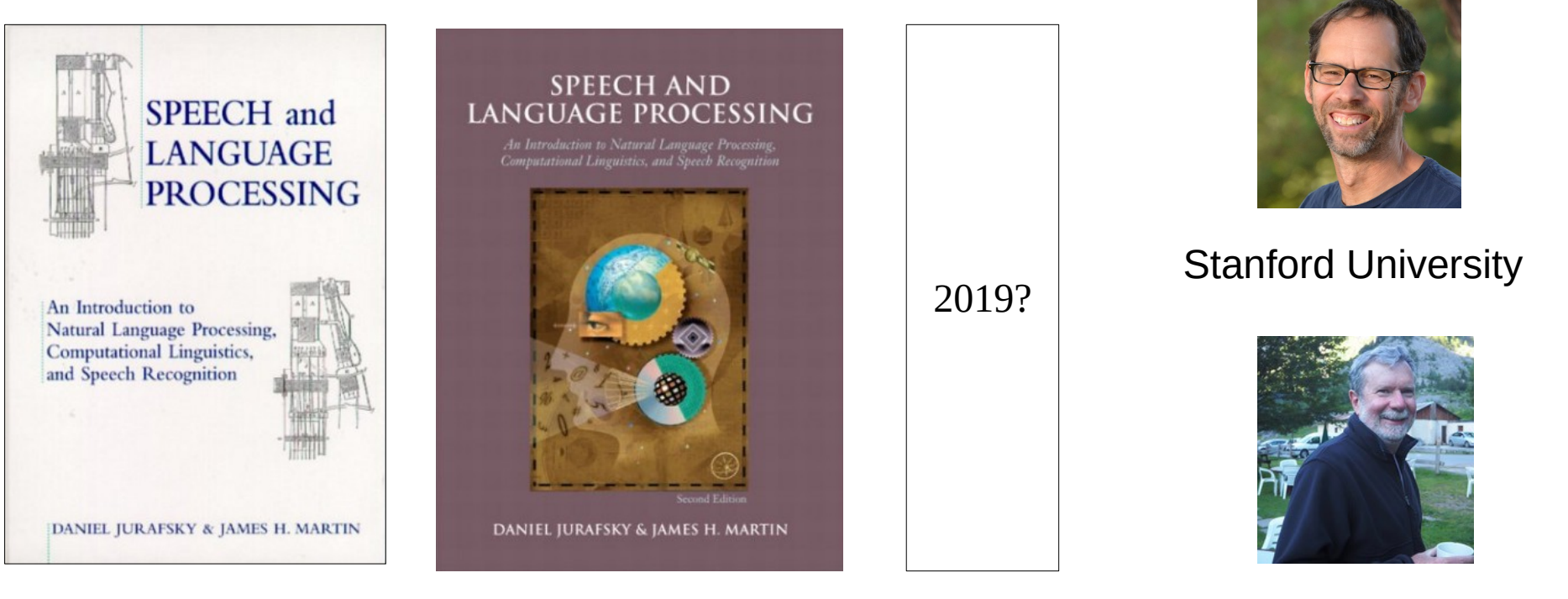

2000 2009

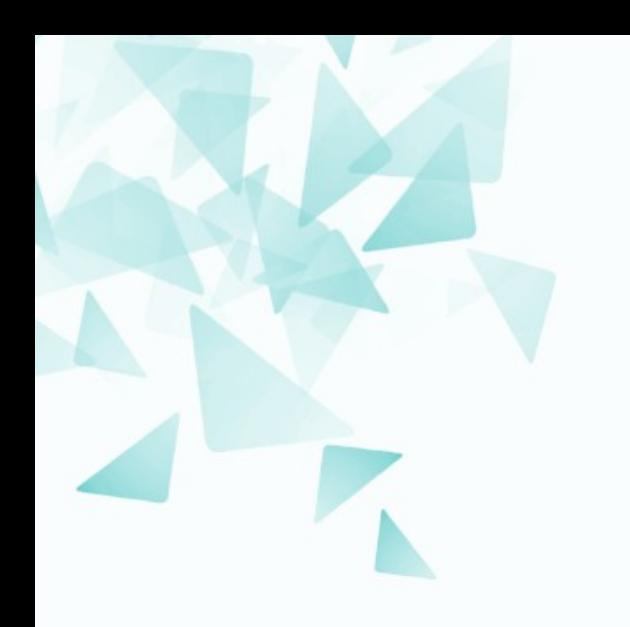

#### **Da aula anterior... Normalização de palavras**

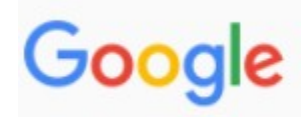

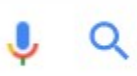

#### Controladores Digitais - ece.ufrgs

www.ece.ufrgs.br/~jmgomes/pid/Apostila/apostila/node17.html ▼ Translate this page Controladores Digitais. Um controlador digital trabalha com sinais numéricos (digitais). Um controlador digital é fisicamente implementado como uma rotina ou programa a ser executada sobre um microprocessador ou microcontrolador. O controle digital de um processo envolve então o que chamamos de processo de ...

#### <sup>[PDF]</sup> CONTROLE DIGITAL - INTRODUÇÃO

#### paginapessoal.utfpr.edu.br/brero/control 2/1...pdf/at.../file ▼ Translate this page

O controle de sistemas físicos utilizando um computador digital está ficando cada vez mais comum. Pilotos automáticos de aeronaves, refinarias de óleo, máquinas de papéis, etc., estão entre os exemplos. Os controladores digitais são mais versáteis que os controladores analógicos. O programa que caracteriza um ...

#### $[PDF]$  controle digital - FEIS - Unesp

#### www.feis.unesp.br/Home/departamentos/engenhariaeletrica/.../controle-digital.pdf ▼ by DRE ASSUNCÃO - Cited by 4 - Related articles

controladores analógicos, mas restringiu a velocidade de operação, que está sendo melhorada com a evolução dos microcomputadores. Esta evolução está possibilitando cada vez mais que os projetistas de controladores digitais chequem mais próximos de sistemas com desempenho ideal. I. 2 -Sistemas Discretos

Um sistema de busca deve permitir que documentos indexados com **diferentes nomes** sejam recuperados usando quaisquer das suas formas de escrita.

# **Normalizando as palavras**

- Em textos da língua portuguesa temos diferentes palavras flexionadas em **gênero**, **número** ou **grau**, além de inúmeros tempos verbais distintos.
	- Trabalho**r** Trabalhador**a**
	- Degra**u** Degrau**s**
	- Amig**o** Amig**ão**
- A "normalização de palavras" pode ser entendida como **a redução ou a simplificação ou a radicalização** de palavras.
- Duas técnicas mais imporantes
	- *Stemming*
	- *Lemmatization*

# **Stemming**

- O *processo de stemming* consiste em reduzir a palavra à sua raiz (sem levar em conta a classe gramatical)
	- **amig** : amigo, amiga, amigão
	- **gat** : gato, gata, gatos, gatas
- *Stemming* geralmente refere-se a um processo de heurística que **corta as extremidades das palavras** inclui frequentemente a remoção de afixos derivacionais.

 $\rightarrow$  Pode ser representado por um conjunto de regras que dependem da linguagem.

# **Exemplo**

- Computational**ly**
- Computation**al**
- Computa**tion**  $\mathbf{r}$
- Comput**a**
- 
- Comput *← Não confunda, não é a raiz da palavra (da forma linguistica)*
	- *← A palavra pode não ter significado (alguns autores denominam isto de radical da palavra)*

# **Stemming x Lemmatization**

- *Stemming* (a ação de reduzir em **stems**)
	- Stem: Parte de uma palavra
	- Stemmer: O artefato (programa)
	- *Algorithm for stemming*
- *Lemmatization* (a ação de reduzir em **Lemmas**)
	- Lemma: Forma básica da palavra
	- Lemmatizer: O artefato (programa)
	- *Algorithm for lemmatization*

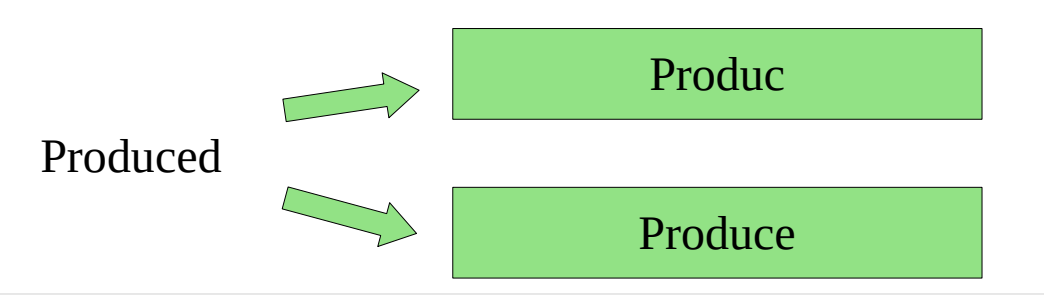

# **Algoritmos de Stemming**

#### **Existem diferentes algoritmos: Principalmente para o inglês!**

**Sample text:** Such an analysis can reveal features that are not easily visible from the variations in the individual genes and can lead to a picture of expression that is more biologically transparent and accessible to interpretation

Lovins stemmer: such an analys can reve featur that ar not eas vis from th vari in th individu gen and can lead to a pictur of expres that is mor biolog transpar and acces to interpres

Porter stemmer: such an analysi can reveal featur that ar not easili visibl from the variat in the individu gene and can lead to a pictur of express that is more biolog transpar and access to interpret

O algoritmo pioneiro e influenciador de muitos stemmers:

Lovins, Julie Beth. (1968). **Development of a stemming algorithm**. Mech. Translat. & Comp. Linguistics, 11(1-2), 22-31.

- Composto por 294 sufixos, 29 condições e 34 regras de transformação.
- O processamento é rápido: apenas 2 etapas.

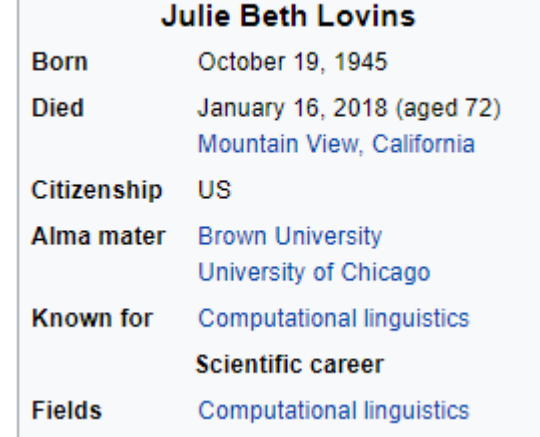

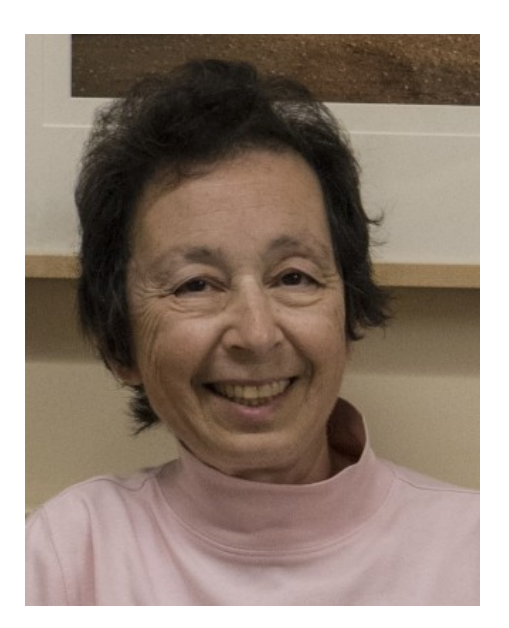

**(1)** Procurar pelo sufixo de maior tamanho na palavra e que satisfaz  $a(s)$  condições  $\rightarrow$  remover

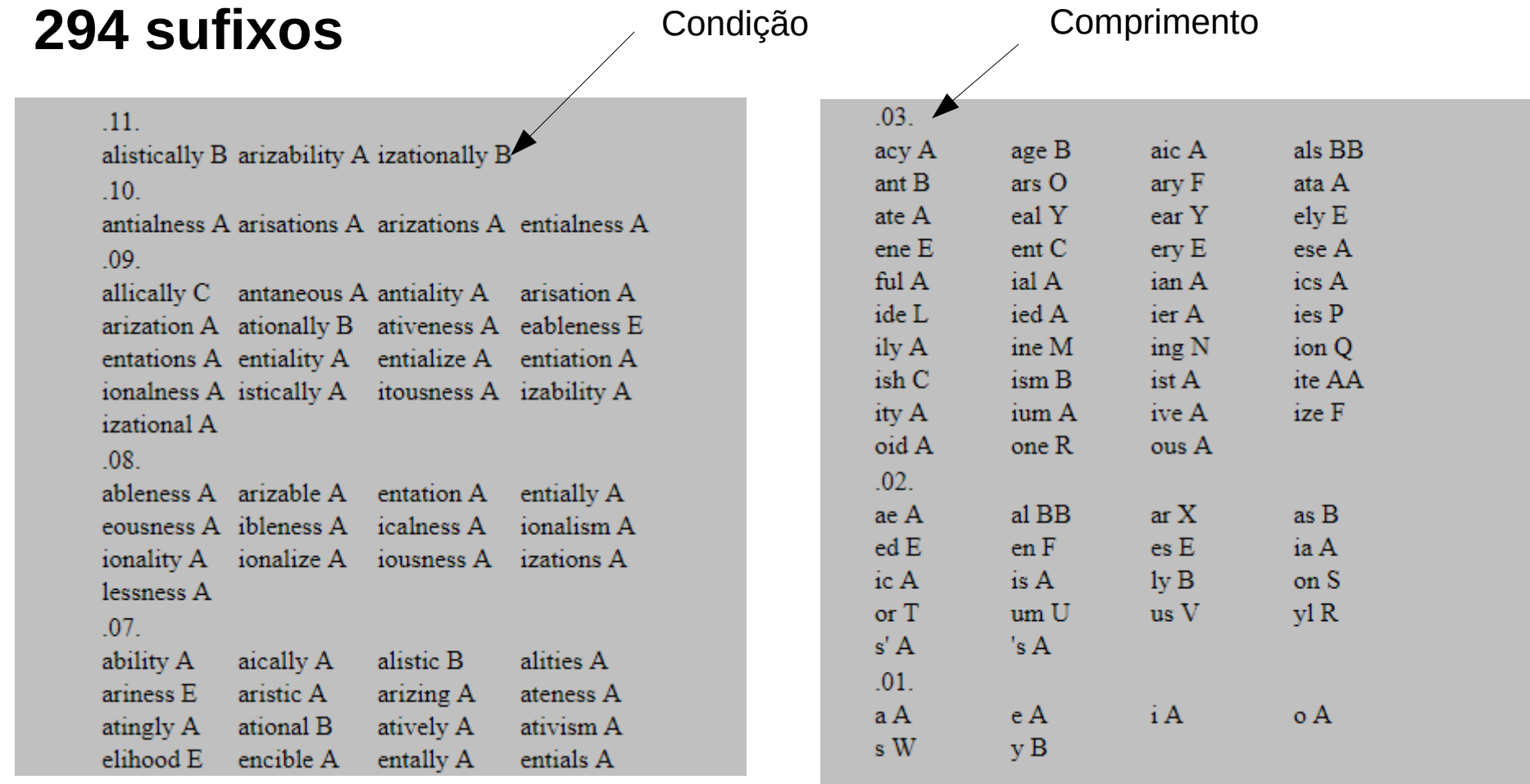

#### 29 condições

#### A No restrictions on stem

- B Minimum stem length  $=$  3
- Minimum stem length  $=$  4 C
- Minimum stem length  $= 5$ D
- $E$ Do not remove ending after e
- F Minimum stem length =  $3$  and do not remove ending after  $e$
- Minimum stem length = 3 and remove ending only after  $f$ G
- H Remove ending only after  $t$  or  $ll$
- Do not remove ending after o or e  $\mathbf{I}$
- Do not remove ending after a or e J
- K Minimum stem length = 3 and remove ending only after l, i or  $u^*e$
- Do not remove ending after  $u$ ,  $x$  or  $s$ , unless  $s$  follows  $o$ L
- M Do not remove ending after a, c, e or  $m$
- Minimum stem length = 4 after  $s^{**}$ , elsewhere = 3 N
- Remove ending only after l or i  $\mathbf{O}$
- Do not remove ending after c P
- Minimum stem length = 3 and do not remove ending after l or  $n$  $\overline{O}$
- R Remove ending only after  $n$  or  $r$
- Remove ending only after  $dr$  or  $t$ , unless  $t$  follows  $t$ s
- Remove ending only after  $s$  or  $t$ , unless  $t$  follows  $o$
- U Remove ending only after  $l, m, n$  or  $r$
- V Remove ending only after  $c$
- W Do not remove ending after  $s$  or  $u$
- X Remove ending only after  $l$ , i or  $u^*e$
- Y Remove ending only after in
- Do not remove ending after  $f$ z
- AA Remove ending only after d, f, ph, th, l, er, or, es or t
- BB Minimum stem length = 3 and do not remove ending after *met* or *ryst*
- CC Remove ending only after l

#### Implícito:

O comprimento mínimo deve ser iqual a 2

(2) As regras são aplicadas para transformar o final. Aplicadas se um sufixo é removido ou não na primeira etapa.

#### 34 regras

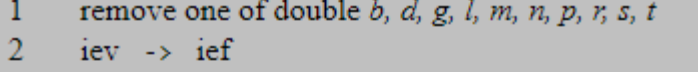

- 3  $uct \rightarrow uc$
- 4  $umpt \rightarrow um$
- 5  $\text{rot} \rightarrow \text{rb}$
- 6  $urs \rightarrow ur$
- $\overline{7}$  $istr \rightarrow ister$
- $7a$  metr -> meter
- $8$  olv -> olut
- $ul \rightarrow 1$  except following *a*, *o*, *i* 9.
- $10$  bex  $\rightarrow$  bic
- $11$  dex -> dic
- 12  $pex \rightarrow pic$
- $13$  tex -> tic
- $14$  ax -> ac
- $15$  ex -> ec
- $16$  ix -> ic
- $lux \rightarrow luc$ 17
- $uad \rightarrow uas$ 18

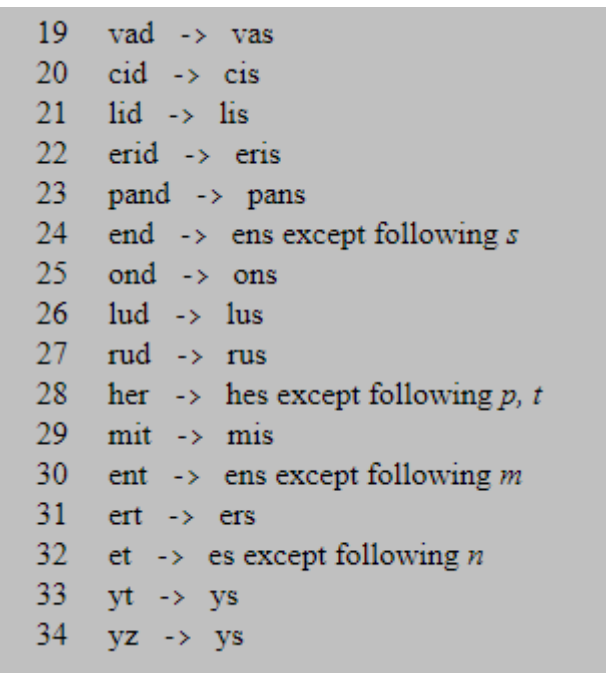

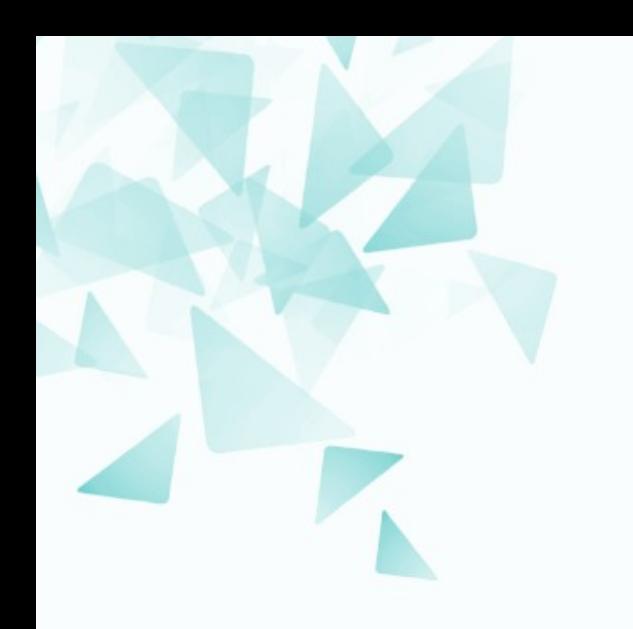

### **Atividade prática**

# **Atividade prática**

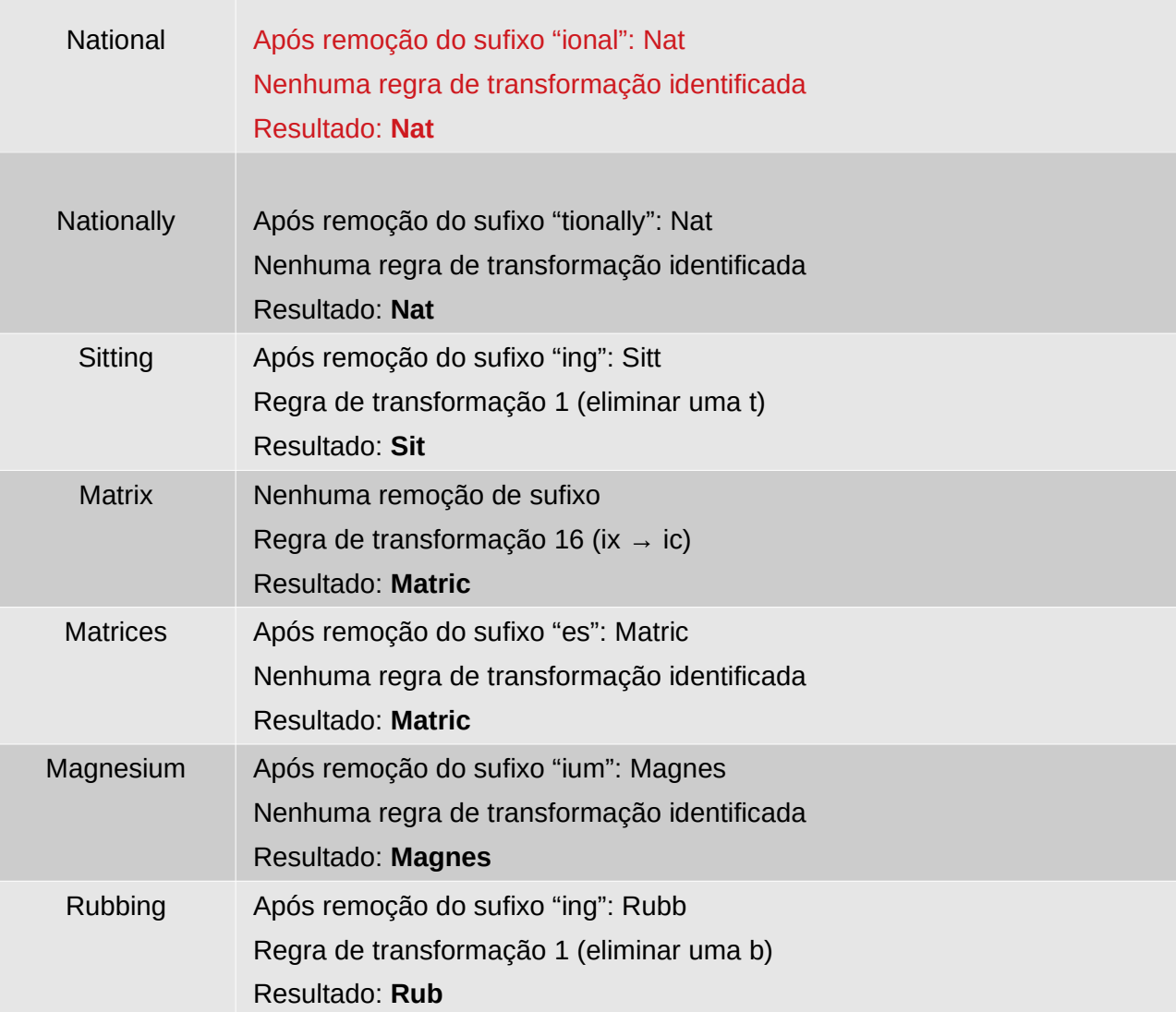

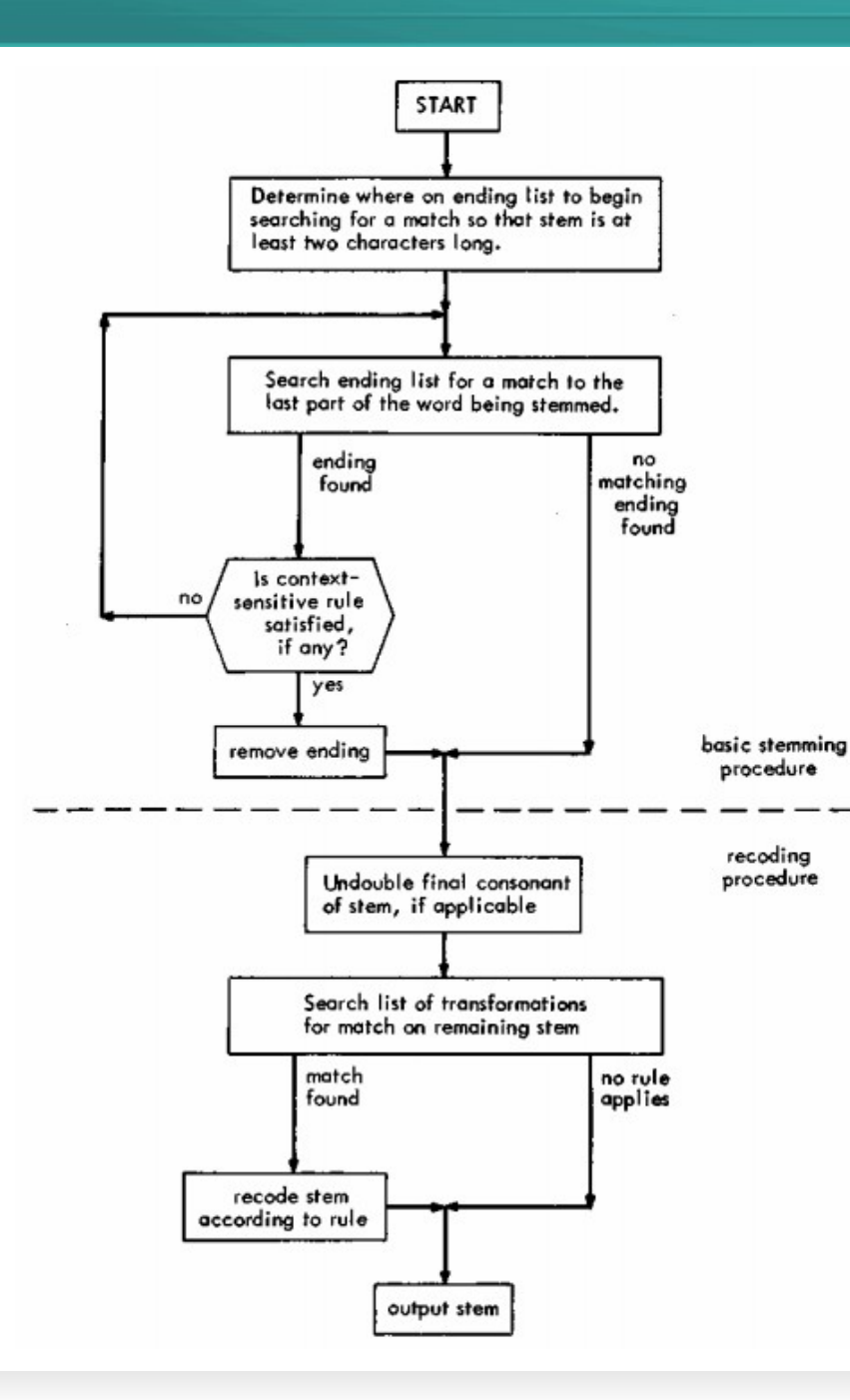

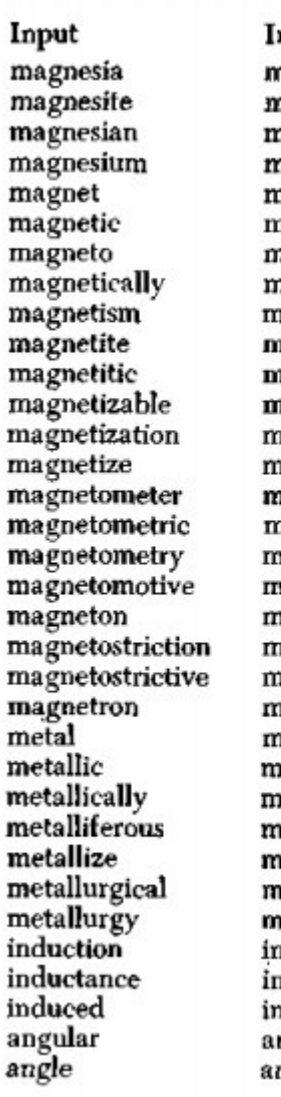

nitial Stem nagnes nagnes nagnes nagnes nagnet nagnet nagnet nagnet agnet agnet agnet nagnet nagnet nagnet nagneto**mete**r nagnetometr nagnetometr agnetomot nagnet nagnetostrict aagnetostrict nagnetron netal **netall** aetall netallifer aetall netallurg netallurg aduct duct iduc ngul ngl

**Recoded Stem** magnes magnes magnes magnes magnet magnet magnet magnet magnet magnet magnet magnet magnet magnet magnetometer magnetometer magnetometer magnetomot magnet magnetostrict magnetostrict magnetron metal metal metal metallifer metal metallurg metallurg induc induc induc angl angl

# **Algoritmos de Stemming para inglês**

- **1968: Lovins** Lovins, Julie Beth. (1968). **Development of a stemming algorithm**. Mech. Translat. & Comp. Linguistics, 11(1-2), 22-31.
- **1980: Porter** Porter, Martin. F. (1980). **An algorithm for suffix stripping**. Program, 14(3), 130-137.

#### Os dois algoritmos **eliminam/removem** consecutivamente os **finais das palavras**.

Para cada palavra não é requerido conhecimento *à priori* para a sua redução.

Porter, Martin. F. (1980). **An algorithm for suffix stripping**. Program, 14(3), 130-137.

Inicialmente publicado em um relatório de projeto final de Recuperação de Informação

*C.J. van Rijsbergen, S.E. Robertson and M.F. Porter, 1980. New models in probabilistic information retrieval. London: British Library. (British Library Research and Development Report, no. 5587).*

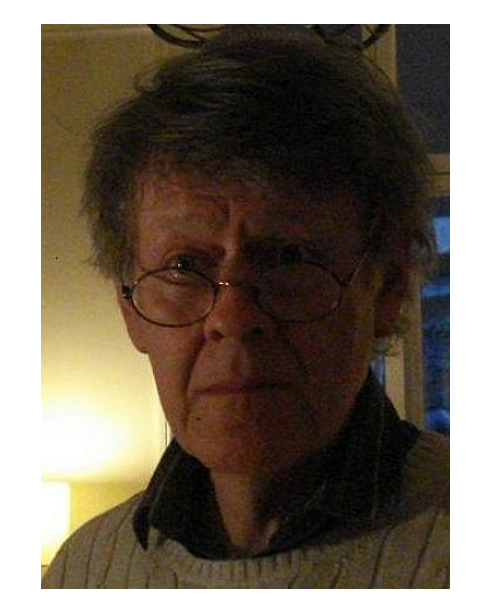

1944- **Cambridge** 

- O algoritmo é mais completo e mais "simples" do que Julie Lovins
- O stemmer mais utilizado atualmente.

# **Algoritmo de Martin F. Porter**

Todos os **5 passos** foram bem definidos:

Usa-se regras e operação de validação

Similar ao de Lovins: Cada palavra é comparada sequencialmente com o maior sufixo possível.

Casou o sufixo  $\rightarrow$  Remove-lo da palavra.

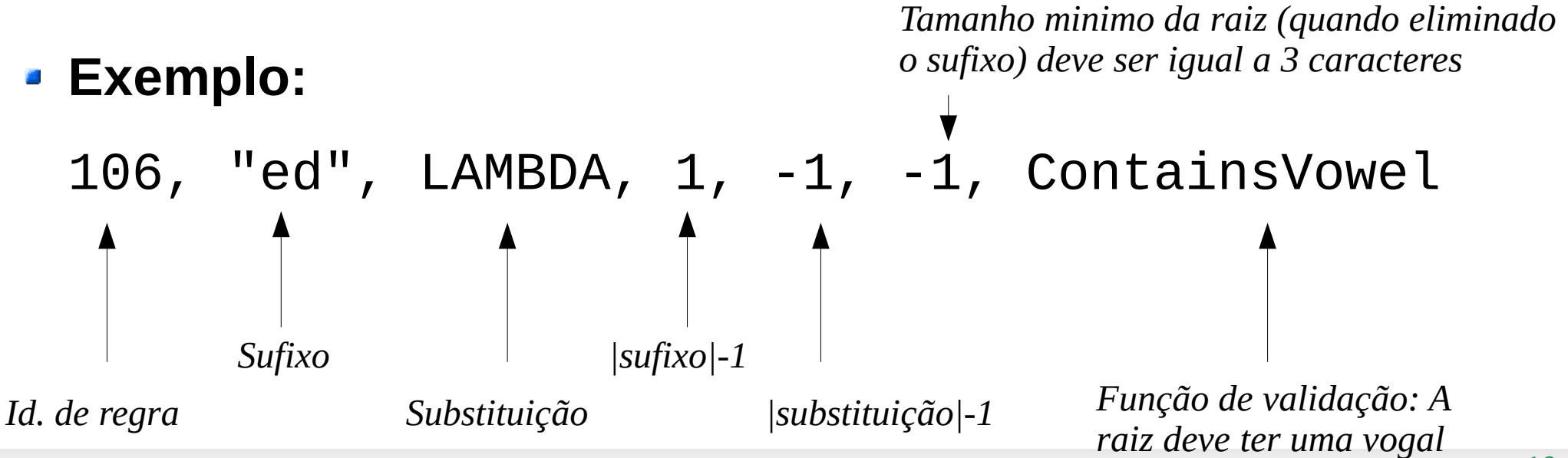

# **Algoritmo de Martin F. Porter**

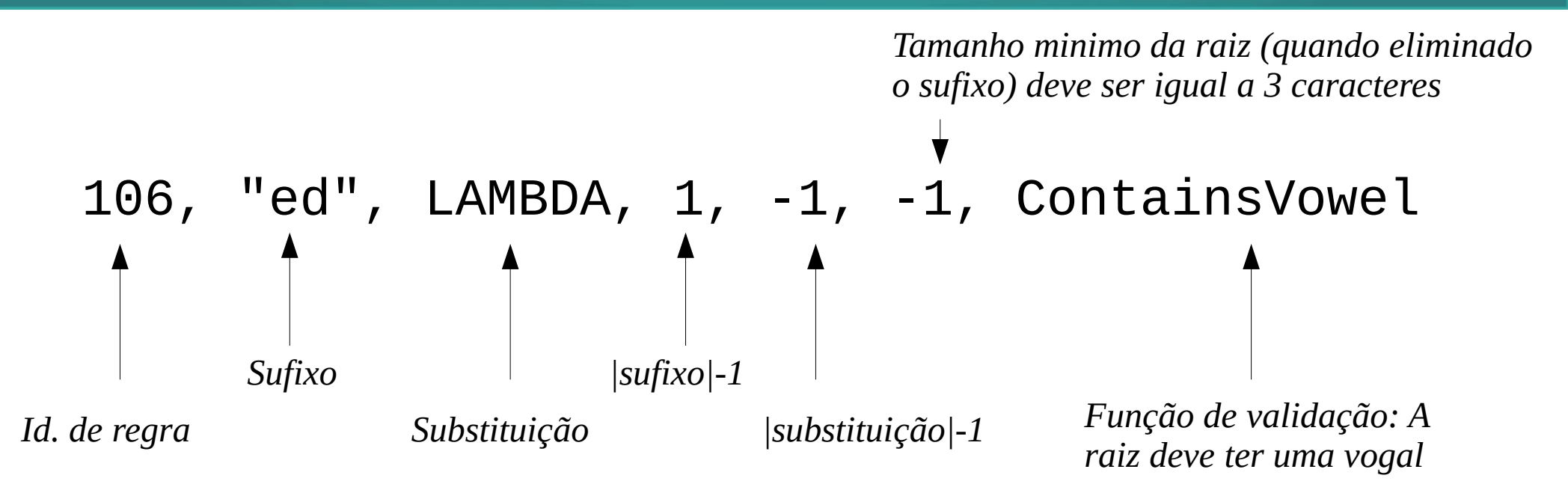

 $\overline{\phantom{a}}$  Shared  $\rightarrow$  Shar

■ Shed  $\rightarrow$  Shed (não "Sh" – tamanho 2 sem vogal

# **Algoritmo de Martin F. Porter**

- **Passo 1a**
	- $\text{SS} \text{ess} \rightarrow \text{SS} \text{is}$  (caresses  $\rightarrow$  caress)
	- $\blacksquare$  ies  $\rightarrow$  i (ponies  $\rightarrow$  poni)
	- $\bullet$  S  $\rightarrow$   $\qquad$   $\qquad$

#### **Passo 1b**

 $\bullet$  (m>1) eed  $\rightarrow$  ee (agreed  $\rightarrow$  agree) Pelo menos 1 consoante

 $($  \*v\*) ed  $\rightarrow$  "" (plastered  $\rightarrow$  plaster)

A raiz deve conter vogal

#### **Porter**

```
def stem(self, p, i, j):
    """In stem(p,i,j), p is a char pointer, and the string to be stemmed
   is from p[i] to p[j] inclusive. Typically i is zero and j is the
   offset to the last character of a string, (p[i+1] == '0'). The
   stemmer adjusts the characters p[i] ... p[j] and returns the new
   end-point of the string, k. Stemming never increases word length, so
   i \le k \le i. To turn the stemmer into a module, declare 'stem' as
   extern, and delete the remainder of this file.
   \mathbf{u} in \mathbf{u}# copy the parameters into statics
   self.b = pself.k = jself.k0 = iif self.k \leq self.k0 + 1:
        return self.b # --DEPARTURE--
   # With this line, strings of length 1 or 2 don't go through the
    # stemming process, although no mention is made of this in the
    # published algorithm. Remove the line to match the published
    # algorithm.
   self.steplab()
   self.steplc()
   self.step2()
   self.step3()
   self.step4()
   self.step5()
   return self.b[self.k0:self.k+1]
```
#### **Porter**

#### def steplab(self):

```
"""steplab() gets rid of plurals and -ed or -ing. e.g.
  careses \rightarrow caressponies \rightarrow nonities -> ti
  caress -> caress
  cats \rightarrow catfeed -> feed
  agreed -> agree
  disabled -> disable
  matrix - matting - mat
  matino \rightarrow mate
  meeting \rightarrow meetmillino \rightarrow milmessin\sigma \rightarrow mess
  meetinas -> meet
m = mif self.b[self.k] == 's':if self.ends("sses"):
       self.k = self.k - 2elif self.ends("ies"):
        self.setto("i")
    elif self.b[self.k - 1] != 's':
        self.k = self.k - 1if self.ends("eed"):
    if self.m() > 0:
        self.k = self.k - 1elif (self.ends("ed") or self.ends("ing")) and self.vowelinster
    self.k = self.iif self.ends("at"): self.setto("ate")
    elif self.ends("bl"): self.setto("ble")
    elif self.ends("iz"): self.setto("ize")
    elif self.doublec(self.k):
        self.k = self.k - 1ch = self.b[self.k]if ch == 'l' or ch == 's' or ch == 'z':
            self.k = self.k + 1elif (self.m() == 1 and self.cvc(self.k)):
        self.setto("e")
```
#### $def$  steplo(self): """steplc() turns terminal v to i when there is another vowel in the stem.""" if  $(self.ends('''v")$  and self.vowelinstem()):  $self.b = self.b[:self.k] + 'i' + self.b[self.k+1:]$ def step2(self): """step2() maps double suffices to single ones. so -ization  $($  = -ize plus -ation) maps to -ize etc. note that the string before the suffix must give  $m() > 0$ .  $\sim$   $\sim$   $\sim$ if self.b[self.k -  $11 == 'a':$ if self.ends("ational"): self.r("ate") elif self.ends("tional"): self.r("tion") elif self.b[self.k - 11 ==  $(c)$ : if self.ends("enci"): self.r("ence")  $self.r("ance")$ elif self.ends("anci"): elif self.b[self.k - 1] ==  $'e':$ if self.ends("izer"):  $self.r("ize")$ elif self.b[self.k - 1] ==  $'1'$ : if self.ends("bli"): self.r("ble") # --DEPARTURE--# To match the published algorithm. replace this phrase with # if self.ends("abli"): self.r("able") elif self.ends("alli"): self.r("al") elif self.ends("entli"): self.r("ent") elif self.ends("eli"): self.r("e") elif self.ends("ousli"): self.r("ous") elif self.b[self.k - 1] ==  $' \circ'$ : if self.ends("ization"): self.r("ize") elif self.ends("ation"): self.r("ate") elif self.ends("ator"): self.r("ate") elif self.b[self.k -  $11 == 's':$ if self.ends("alism"):  $self.r("al")$ elif self.ends("iveness"): self.r("ive") elif self.ends("fulness"): self.r("ful") elif self.ends("ousness"): self.r("ous") elif self.b[self.k - 1] ==  $'t':$ if self.ends("aliti"): self.r("al") elif self.ends("iviti"): self.r("ive") elif self.ends("biliti"): self.r("ble") elif self.b[self.k - 1] ==  $'q'$ : # --DEPARTURE-if self.ends("logi"): self.r("log") # To match the published algorithm, delete this phrase

#### **Porter**

```
def step3(self):
   """step3() dels with -ic-, -full, -ness etc. similar strategy to step2."""
   if self.b[self.k] == 'e':if self.ends("icate"):
                               self.r("ic")elif self.ends("ative"): self.r("")
       elif self.ends("alize"): self.r("al")
   elif self.b[self.k] == 'i':if self.ends("iciti"):
                                self.r("ic")
   elif self.b[self.k] == '1':if self.ends("ical"):
                                self.r("ic")self.r("")elif self.ends('full"):
   elif self.b[self.k] == 's':if self.ends("ness"):
                               self.r("")
```

```
def step5(self):
   """step5() removes a final -e if m() > 1, and changes -11 to -1 if
   m() > 1.
   Hart
    self.i = self.kif self.b[self.k] == 'e':a = self.m()if a > 1 or (a == 1 and not self.cvc(self.k-1)):
           self.k = self.k - 1if self.b[self.k] == '1' and self.doublec(self.k) and self.m() > 1:
        self.k = self.k -1
```
# **Algoritmo de Porter**

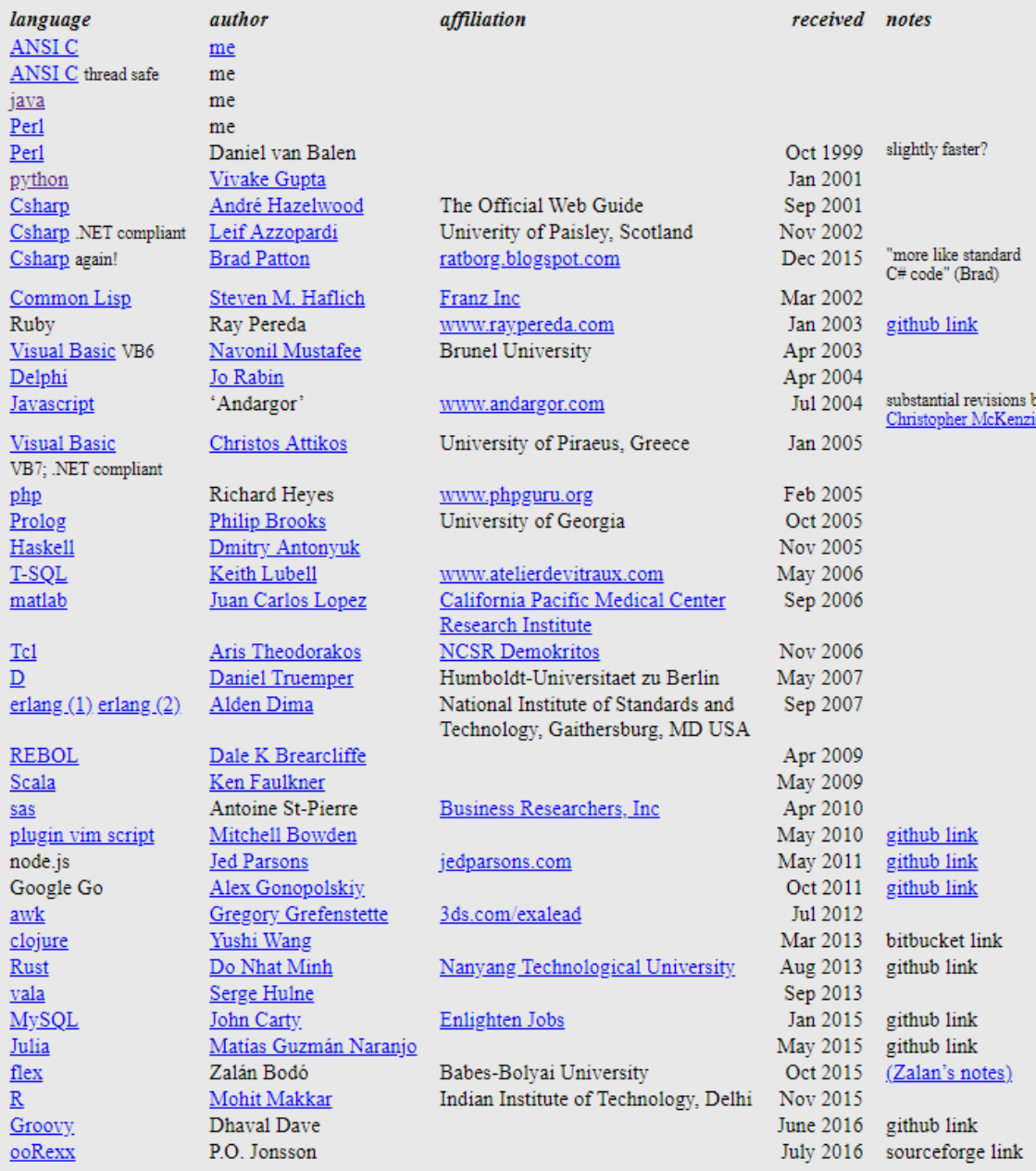

<https://tartarus.org/martin/PorterStemmer/>

25

# **Algoritmos de Stemming para Português**

2001: Orengo

Orengo, Viviane Moreira, & Huyck, Christian. (2001). A stemming algorithm for the portuguese language. In String Processing and Information Retrieval, 2001. SPIRE 2001. Proceedings. Eighth International Symposium on (pp. 186-193). IEEE.

Primeira versão amplamente divulgada de um algoritmo de radicalização para a língua portuguesa:

- Constituído por 199 regras distribuídas por 8 passos.
- Considera uma lista de excepções:

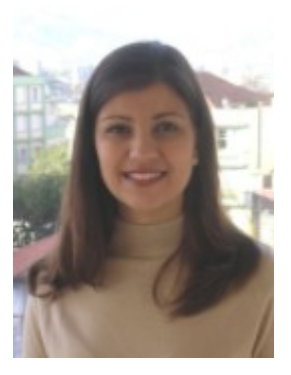

Middlesex University UFRGS

# **Algoritmo de Orengo**

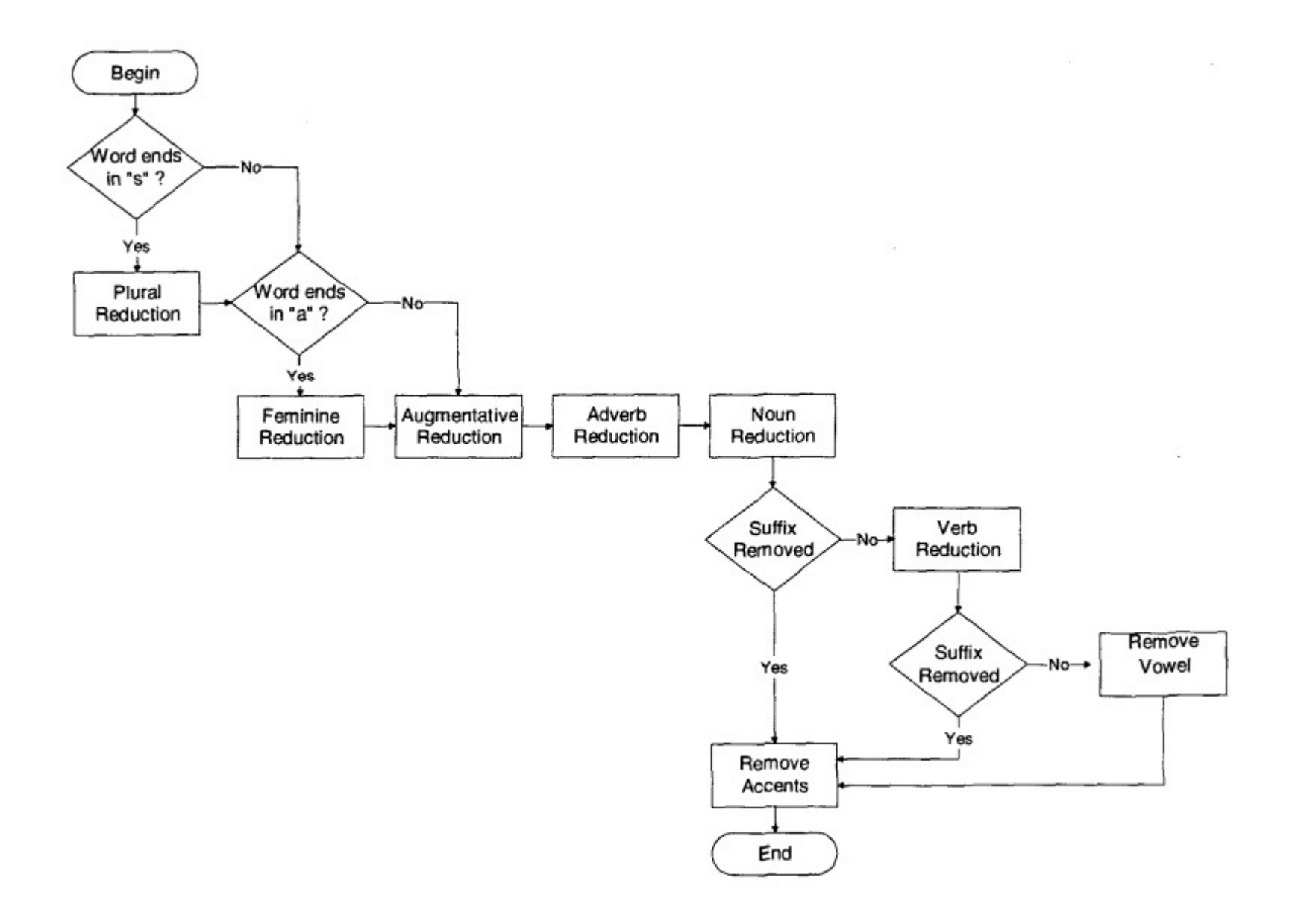

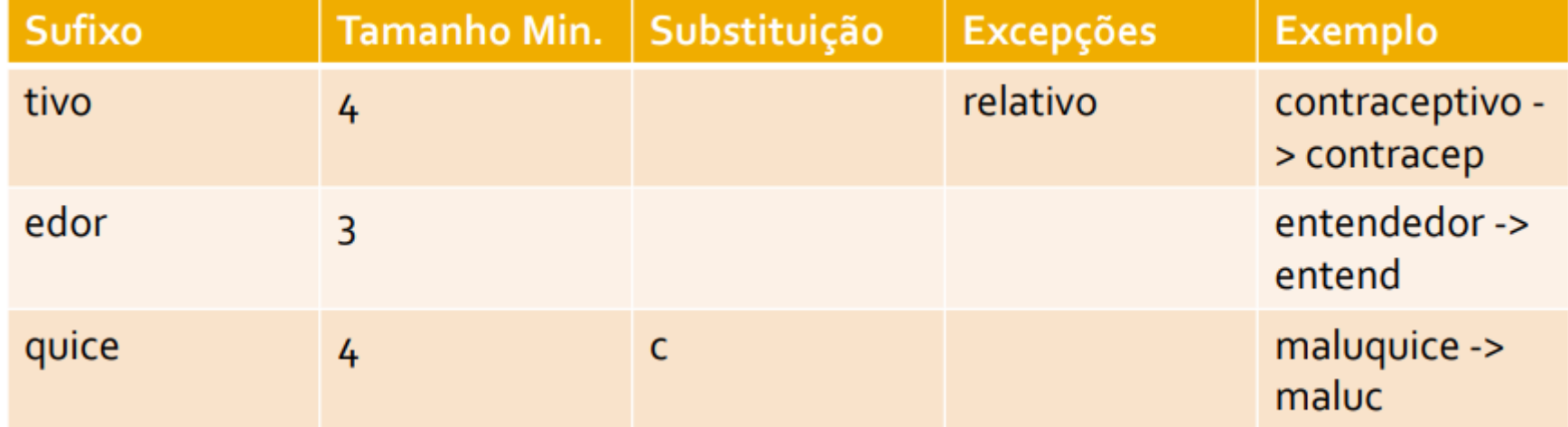

### **Outras propostas**

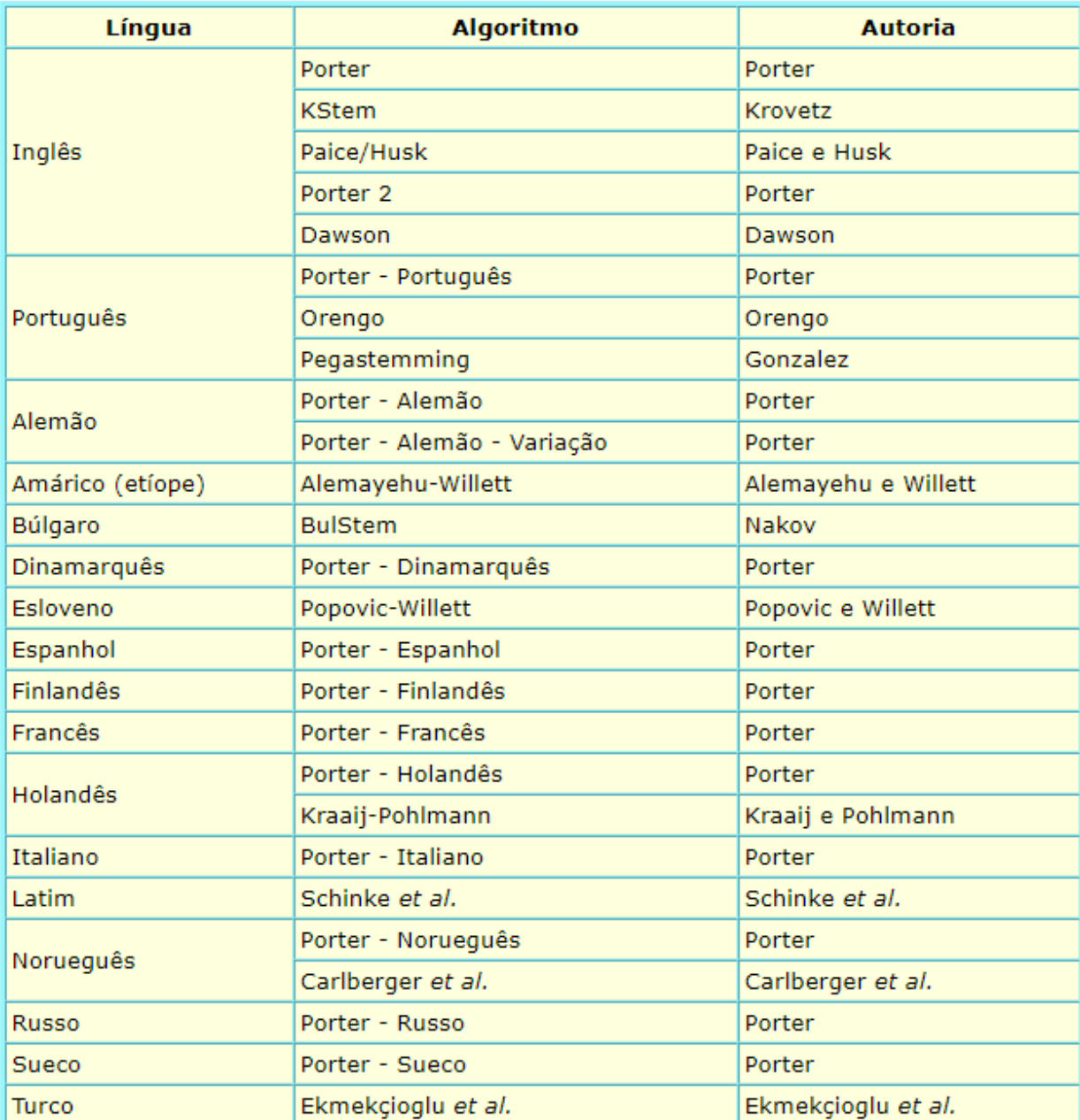

## **Recursos: Python - NLTK**

#### <http://text-processing.com/demo/stem/>

#### **Stemming and Lemmatization with Python NLTK**

This is a demonstration of stemming and lemmatization for the 17 languages supported by the NLTK 2.0.4 stem package.

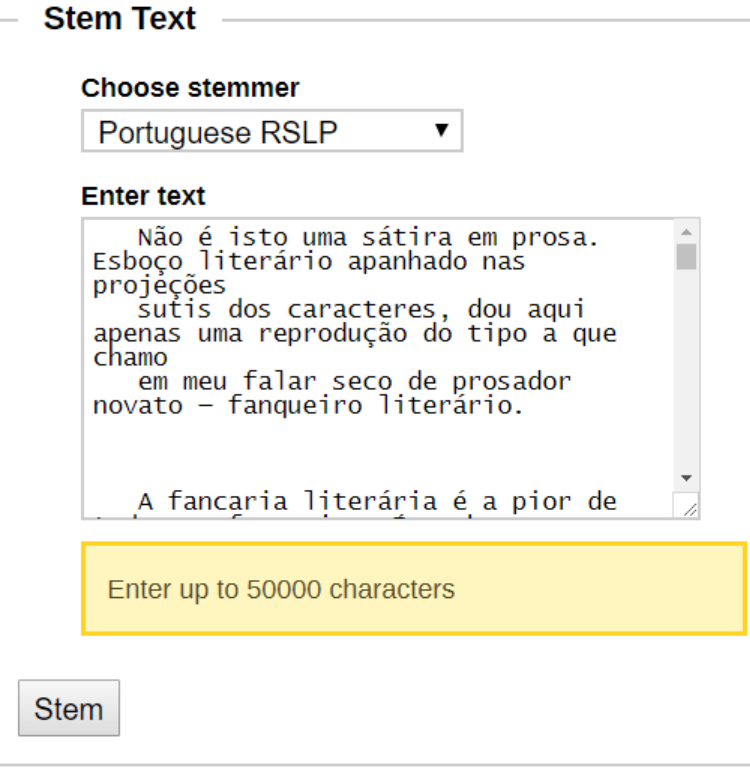

#### **Stemmed Text**

não é ist uma sátir em pros . esboç liter apanh na projeç sutil do caract, dou aqu apen uma reproduç do tip a que ch em meu fal sec de pros novat - fanc liter . a fanc literár é a pi de tod as fanc, é a obr gross, por yez mof, que se acomod à ondul da espádu do paci fregu. há de tud ness loj manufa do talent - apes da raridad da tel fin ; e as vaidad soc mais exig pod vaz - se, segund as sua aspir, em uma ode ou discurs parv retumb. a fanc literár pod perd pel eleg suspeit da roup feit, mas nunc pel exigü do gêner, tom a tabulet por bas do silog comerc é infal cheg log à propos men, que é a pratel quap atac a faz cobiç às modést mais insuspeit. é lind comérci. desd josé daniel, o apóstol da cl - ess mod de vid tem alarg a sua esf — e, por mal de pec, não promet fic agu . o fanc liter é um tip curi . fal em josé daniel . conhecel ess vult histór ? era uma excel organiz que se prest perfeit a autóps . adel ambul da intelig, ia fart com um ovo, de feir em feir, troc pel enzinhavr moed o prat enfez de sua lucubr

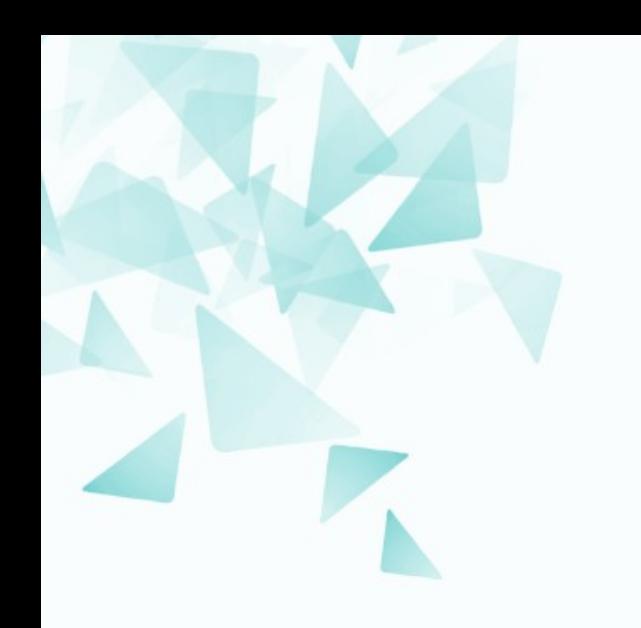

# **Comparação entre palavras únicas:**

- **Sem radicalização**
- **Com radicalização**

### **Comparando resultados**

não é isto uma sátira em prosa.

esboço literário apanhado nas projeções sut**is** dos caracteres, dou aqui apenas uma reprodução do tipo a que chamo em meu falar seco de prosador novato fanqueiro literário.

não é ist uma sátir em pros.

esboç liter apanh na projeç sut**il** do caract , dou aqu apen uma reproduç do tip a que ch em meu fal sec de pros novat fanc liter .

### **Comparando resultados**

não é isto uma sátira em prosa.

esboço literário apanhado nas projeções sutis dos caracteres, dou aqui apenas uma reprodução do tipo a que chamo em meu falar seco de prosador novato fanqueiro literário.

não é ist uma sátir em pros.

esboc liter apanh na projeç sutil do caract, dou aqu apen uma reproduç do tip a que ch em meu fal sec de pros novat  $$ fanc liter.

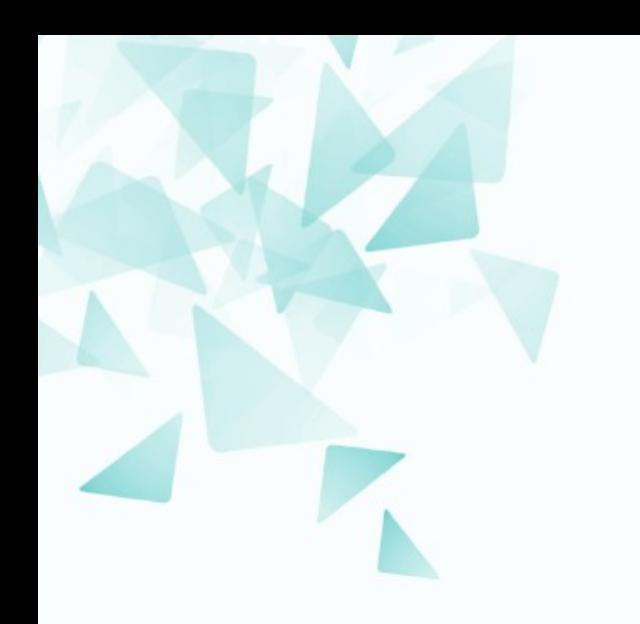

#### **Algumas considerações não discutidas sobre os stemmers!**

# **1) Uso de uma base de dados?**

- Poderia se utilizado uma se dados (dicionário) para **comparar as palavras** reduzidas.
- Entretanto, esse procedimento requerirá **maior tempo de processamento** computacional.
- Mesmo consumindo maior tempo, o esforço investido poderia não valer a pena.

Harman, D., & Candela, G. (1990). Retrieving records from a gigabyte of text on a minicomputer using statistical ranking. Journal of the American Society for Information Science, 41(8), 581.

# **2) Por que não eliminar prefixos?**

- Não ha nenhum motivo teórico para não considerar a eliminação de prefixos nos stemmers:
	- **Arquiduque**
	- **Protó**tipo
	- **Contradizer**
	- **Ultra**leve

## **3) stemming na literatura**

#### **Google Books Ngram Viewer**

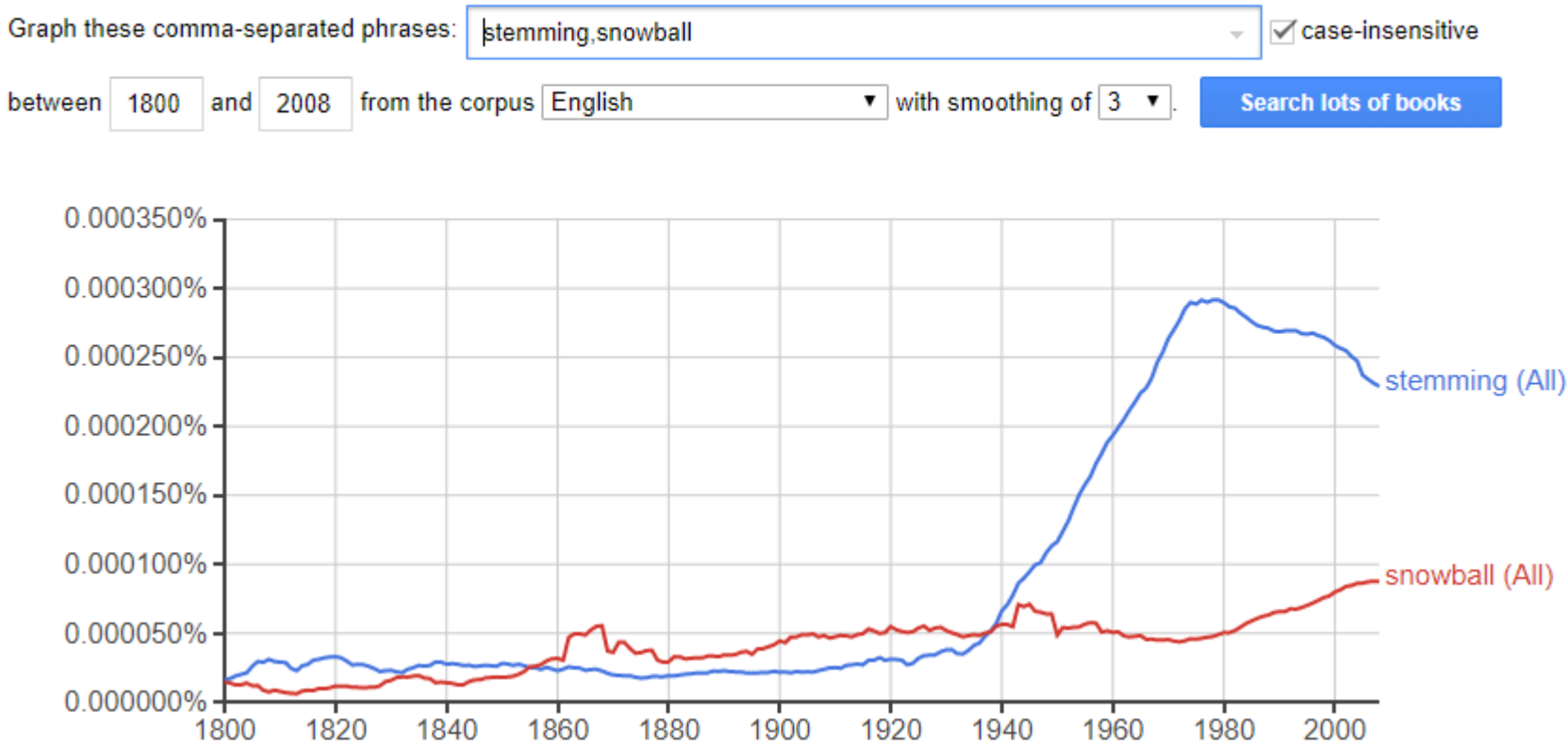

O algoritmo de stemming **não deveria permitir a perda** de muita informação:

- Poder  $\rightarrow$  Po
- $\blacksquare$  Ver  $\rightarrow$  Ve
- Chamo  $\rightarrow$  Ch
- National  $\rightarrow$  Na
- Versão original do algoritmo de Porter
	- $As \rightarrow A$
	- $\blacksquare$   $\blacksquare$

# **4) Perda de detalhe ou informação?**

#### **Medidas de desempenho**

**Overstemming** 

Quando é removido não só o sufixo, mas também uma parte do radical

**Junderstemming** 

Quando o sufixo não é removido, ou é apenas removido parcialmente

# **5) Stemmer para nomes?**

Ideia para um projeto final?

- Pedrão → Pedro
- Guilherme  $\rightarrow$  Gui
- Roberto → Rob

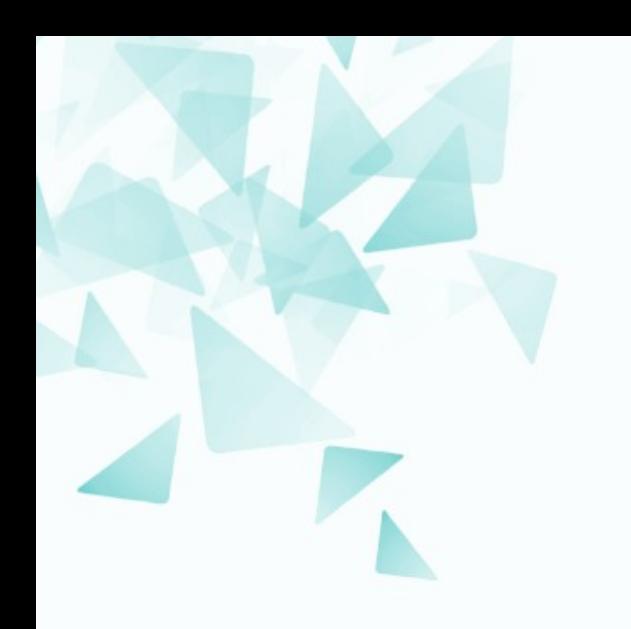

#### **Stemmer - prática**

# fool-stemmer.py

```
2 import sys
 3
 4if name == ' main ':
 6
   \frac{1}{2} for f in sys.argv[1:]:
   infile = open(f, 'r')9
     m = 110\ldots \ldots \ldots \ldots \ldots \ldots output = \ldots\text{word} = \text{word} = \text{num}\overline{13}line = infile.readline()14
    \therefore \therefore15
16
                               break
    for c in line:
17if c.isalpha():
18
    word += c.lower()
19
    else:
20
    21
                  .................output += word[0:3]
22
    \cdots and \cdots and \cdots are \cdots and \cdots are \cdots word \cdots23
   output += c.lower()<br>
print (output, end='')
24
25
     infile.close()
26
```
## **fool-stemmer**

a capivara (nome científico: hydrochoerus hydrochaeris) é uma espécie de mamífero roedor da família caviidae e subfamília hydrochoerinae. alguns autores consideram que deva ser classificada em uma família própria. está incluída no mesmo grupo de roedores ao qual se classificam as pacas, cutias, os preás e o porquinho-da-índia. ocorre por toda a américa do sul ao leste dos andes em habitats associados a rios, lagos e pântanos, do nível do mar até 1 300 m de altitude. extremamente adaptável, pode ocorrer em ambientes altamente alterados pelo ser humano.

é o maior roedor do mundo, pesando até 91 kg e medindo até 1,2 m de comprimento e 60 cm de altura. a pelagem é densa, de cor avermelhada a marrom escuro. é possível distinguir os machos por conta da presença de uma glândula proeminente no focinho apesar do dimorfismo sexual não ser aparente. existe uma série de adaptações no sistema digestório à herbivoria, principalmente no ceco. alcança a maturidade sexual com cerca de 1,5 ano de idade, e as fêmeas dão à luz geralmente a quatro filhotes por vez, pesando até 1,5 kg e já nascem com pelos e dentição permanente. em cativeiro, pode viver até 12 anos de idade.

python3 fool-stemmer.py capivara-pt.txt

## **fool-stemmer**

a cap (nom cie: hyd hyd) é uma esp de mam roe da fam cav e sub hyd. alg aut con que dev ser cla em uma fam pró. est inc no mes gru de roe ao qua se cla as pac, cut, os pre e o por-da-índ. oco por tod a amé do sul ao les dos and em hab ass a rio, lag e pân, do nív do mar até 1 300 m de alt. ext ada, pod oco em amb alt alt pel ser hum.

é o mai roe do mun, pes até 91 kg e med até 1,2 m de com e 60 cm de alt. a pel é den, de cor ave a mar esc. é pos dis os mac por con da pre de uma glâ pro no foc ape do dim sex não ser apa. exi uma sér de ada no sis dig à her, pri no cec. alc a mat sex com cer de 1,5 ano de ida, e as fêm dão à luz ger a qua fil por vez, pes até 1,5 kg e já nas com pel e den per. em cat, pod viv até 12 ano de ida.

# **fool-stemmer**

#### <https://text-compare.com/>

1 a capivara (nome científico: hydrochoerus hydrochaeris) é uma espécie de 2 mamífero roedor da família caviidae e subfamília hydrochoerinae, alguns autores 3 consideram que deva ser classificada em uma família própria, está incluída no 4 mesmo grupo de roedores ao qual se classificam as paças, cutias, os preás e o 5 porquinho-da-índia. ocorre por toda a américa do sul ao leste dos andes em 6 habitats associados a rios, lagos e pântanos, do nível do mar até 1 300 m de 7 altitude. extremamente adaptável, pode ocorrer em ambientes altamente alterados 8 pelo ser humano.  $\mathbf{q}$ 10 é o maior roedor do mundo, pesando até 91 kg e medindo até 1,2 m de comprimento 11 e 60 cm de altura. a pelagem é densa, de cor avermelhada a marrom escuro. é 12 possível distinguir os machos por conta da presença de uma glândula proeminente 13 no focinho apesar do dimorfismo sexual não ser aparente, existe uma série de 14 adaptações no sistema digestório à herbivoria, principalmente no ceco. alcança 15 a maturidade sexual com cerca de 1,5 ano de idade, e as fêmeas dão à luz 16 geralmente a quatro filhotes por vez, pesando até 1,5 kg e já nascem com pelos 17 e dentição permanente, em cativeiro, pode viver até 12 anos de idade.

#### **Over-stemming**

Quando é removido não só o sufixo, mas também uma parte do radical (**2 palavras são reduzidas a um mesmo radical).**

Porter, Martin. F. (1980). **An algorithm for suffix stripping**. Program, 14(3), 130-137.

Inicialmente publicado em um relatório de projeto final de Recuperação de Informação

*C.J. van Rijsbergen, S.E. Robertson and M.F. Porter, 1980. New models in probabilistic information retrieval. London: British Library. (British Library Research and Development Report, no. 5587).*

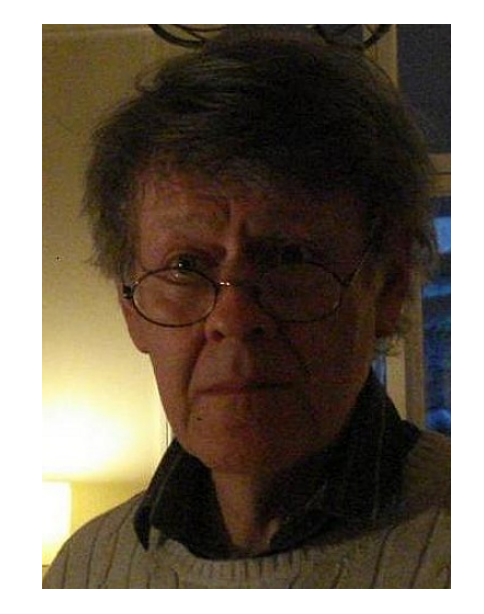

1944- **Cambridge** 

- O algoritmo é mais completo e mais "simples" do que Julie Lovins
- O stemmer mais utilizado atualmente.

# **Algoritmo de Porter**

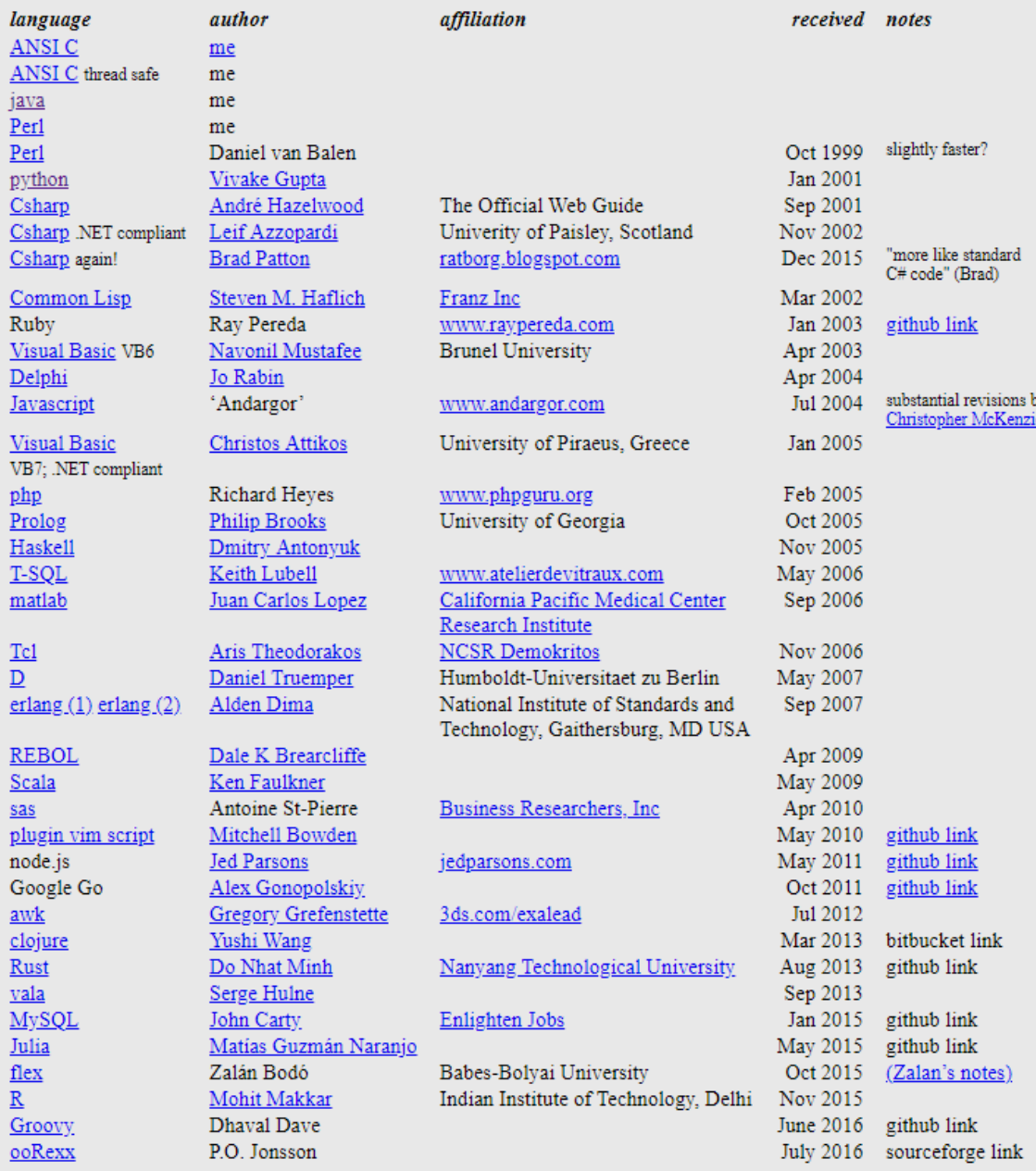

<https://tartarus.org/martin/PorterStemmer/>

47

### porter-stemmer.py

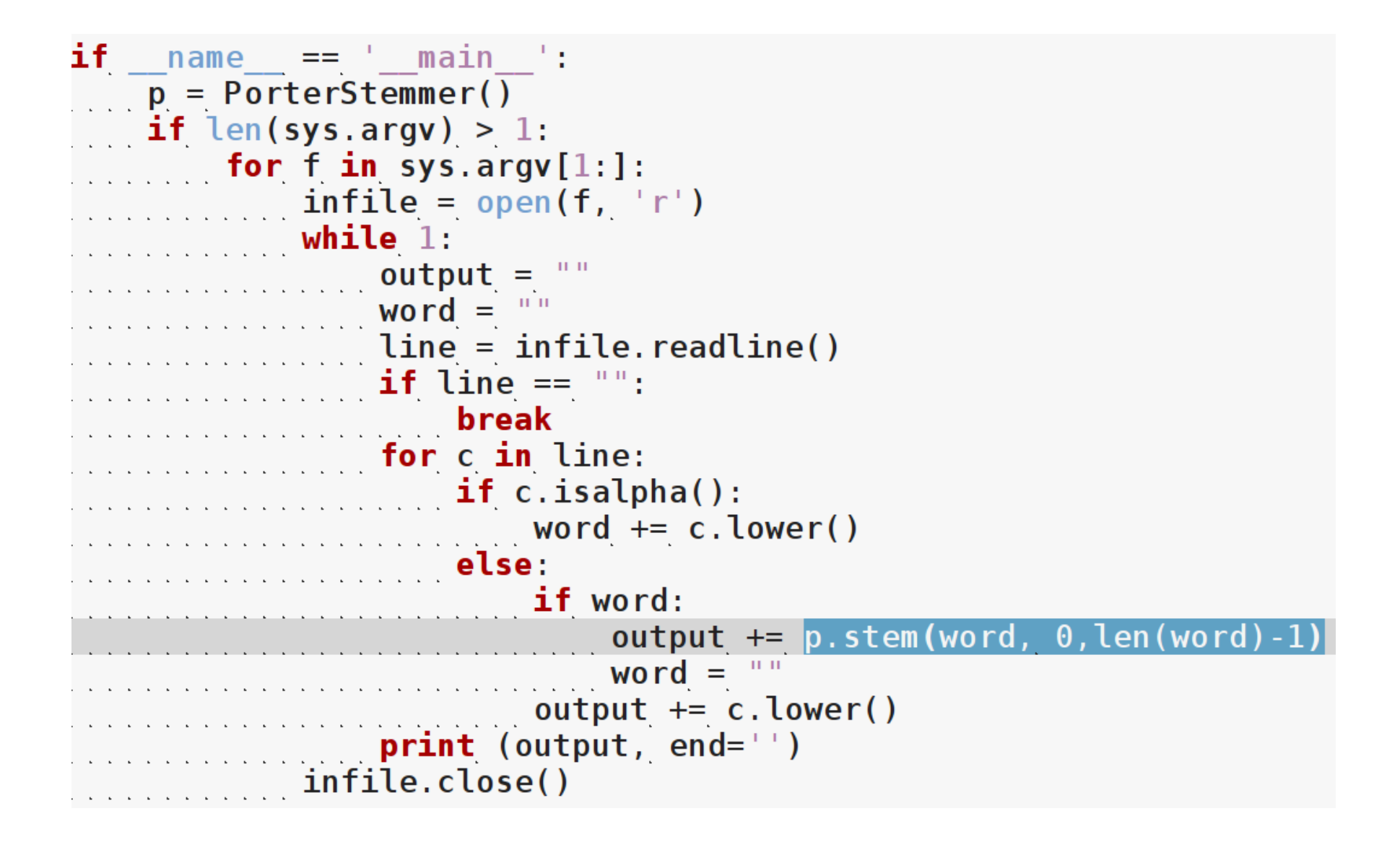

### porter-stemmer.py

```
def stem(self, p, i, j):"""In stem(p,i,j), p is a char pointer, and the string to be stemmed
is from p[i] to p[j] inclusive. Typically i is zero and j is the
offset to the last character of a string, (p[j+1] == ' \ 0'). The
stemmer adjusts the characters p[i] ... p[j] and returns the new
end-point of the string, k. Stemming never increases word length, so
i \leq k \leq j. To turn the stemmer into a module, declare 'stem' as
extern, and delete the remainder of this file.
# copy the parameters into statics
self b = pself. k = jself.k0 = iif self k \le self k0 + 1:
return self b # --DEPARTURE--
# With this line, strings of length 1 or 2 don't go through the
# stemming process, although no mention is made of this in the
# published algorithm. Remove the line to match the published
\# algorithm.
self.steplab()
self.step1c()
....self.step2()
self.step3()
self.step4()
self.step5()
return self.b[self.k0:self.k+1]
```
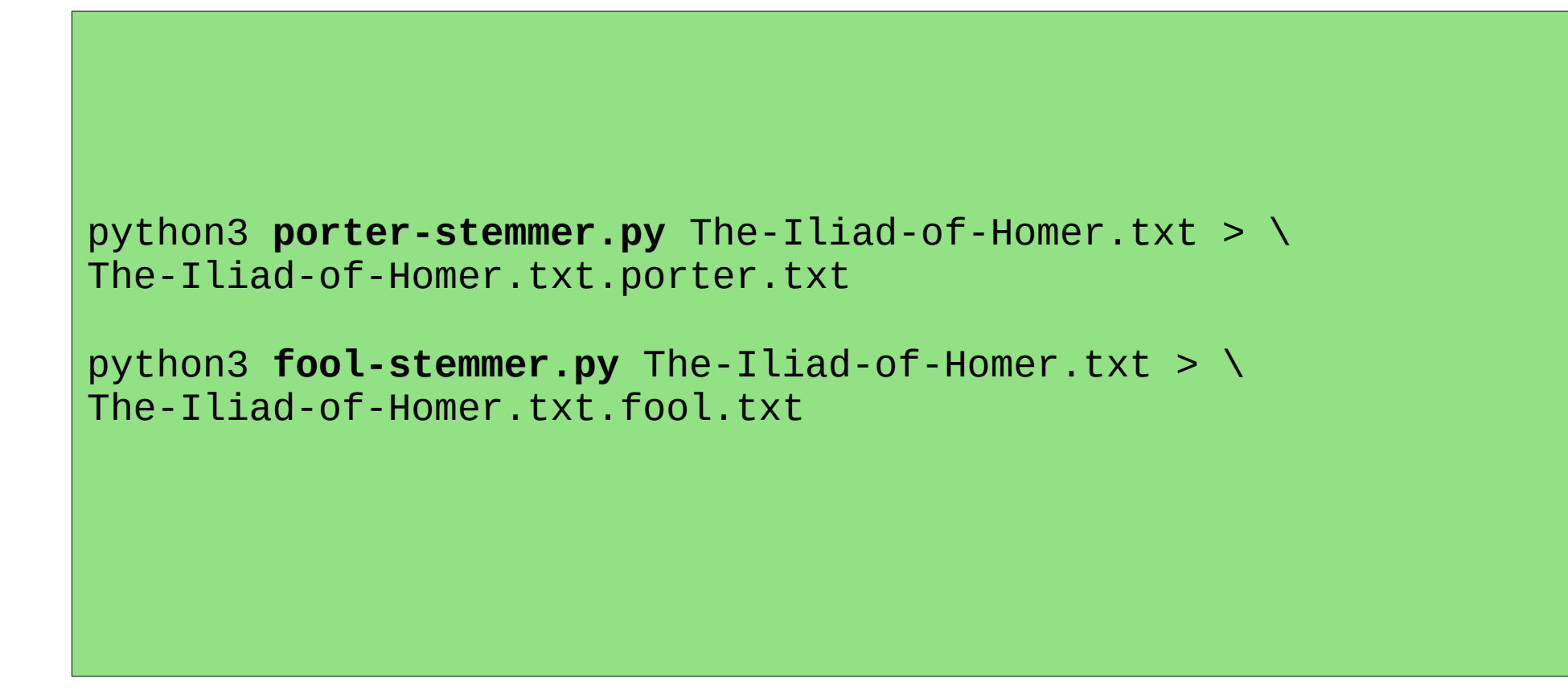

Para o **resumo**: Por favor, responda brevemente. No contexto de algoritmos de stemming, o que é **Snowball**?

# **Outras abordagens para stemming?**

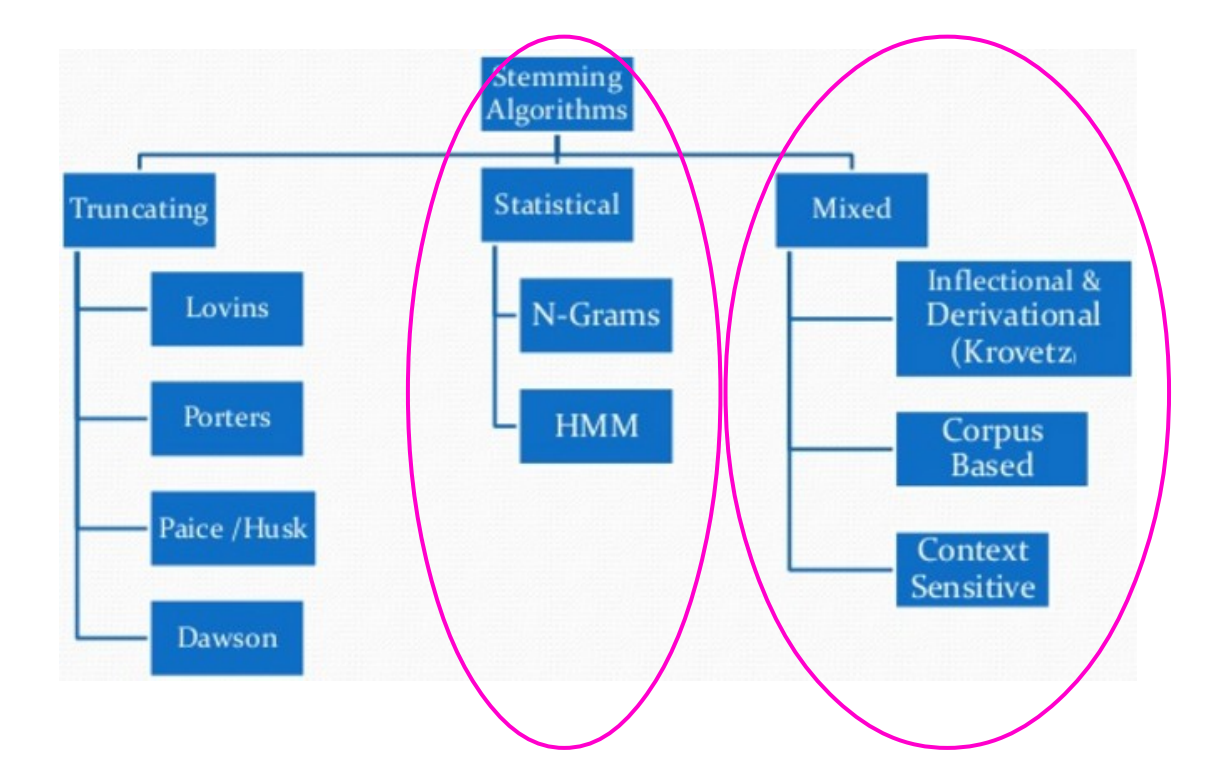

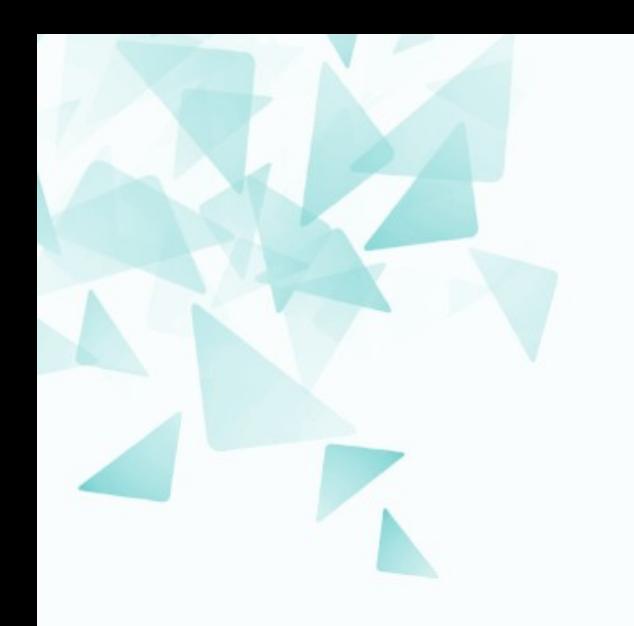

#### **Uma aplicação: Rede (grafo) de palavras**

# Rede (grafo) de palavras: graph1.py

```
if name == ' main ':fileName = sys.argv[1]weight = int(sys.argv[2])document = open(fileName, 'r')\text{content} = \text{document} \cdot \text{read}() # devolve o conteudo do arquivo
\frac{1}{2} Words = re.findall(regex, content)
= dict([])
# contando a frequencia dos pares de palavras
for i in range(0, len(Words) 1):
edge = (Words[i], Words[i+1])if edge not in Edges:
\text{Edges}[\text{edge}] = 0Edges[edge] += 1
# criando o grafo direcionado (digraph)
\text{txtGraph} = \text{"}\text{ndigraph} \{ \text{"}\}for v in Edges.keys():
  if Edges[v]=weight:txtGraph += '\n "{}" -> "{}"[label="{}"]' format(v[0], v[1], Edges[v])
\mathsf{txtgraph} \mathsf{+=} \mathsf{``\hspace{-1.2pt}\backslash} \mathsf{n} \}print(txtGraph)
print ( "\nQuantidade de palavras: {}".format(len(Words)) )
print ( "Quantidade de arestas : {}".format(len(Edges)) )
```
python3 **graph1.py** capivara-pt.txt 2

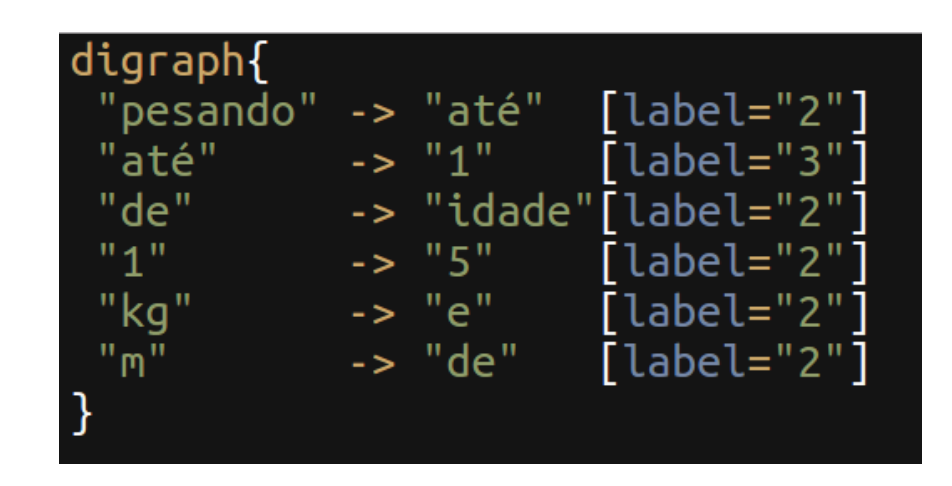

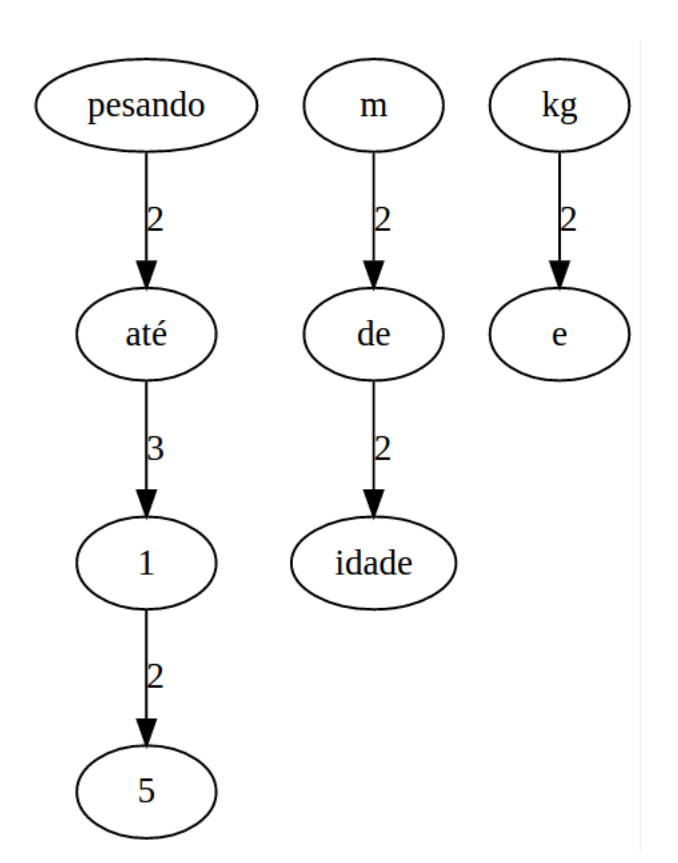

*Duas palavras estão ligadas se ambas estão adjacentes em uma frase.*

<https://dreampuf.github.io/GraphvizOnline/>

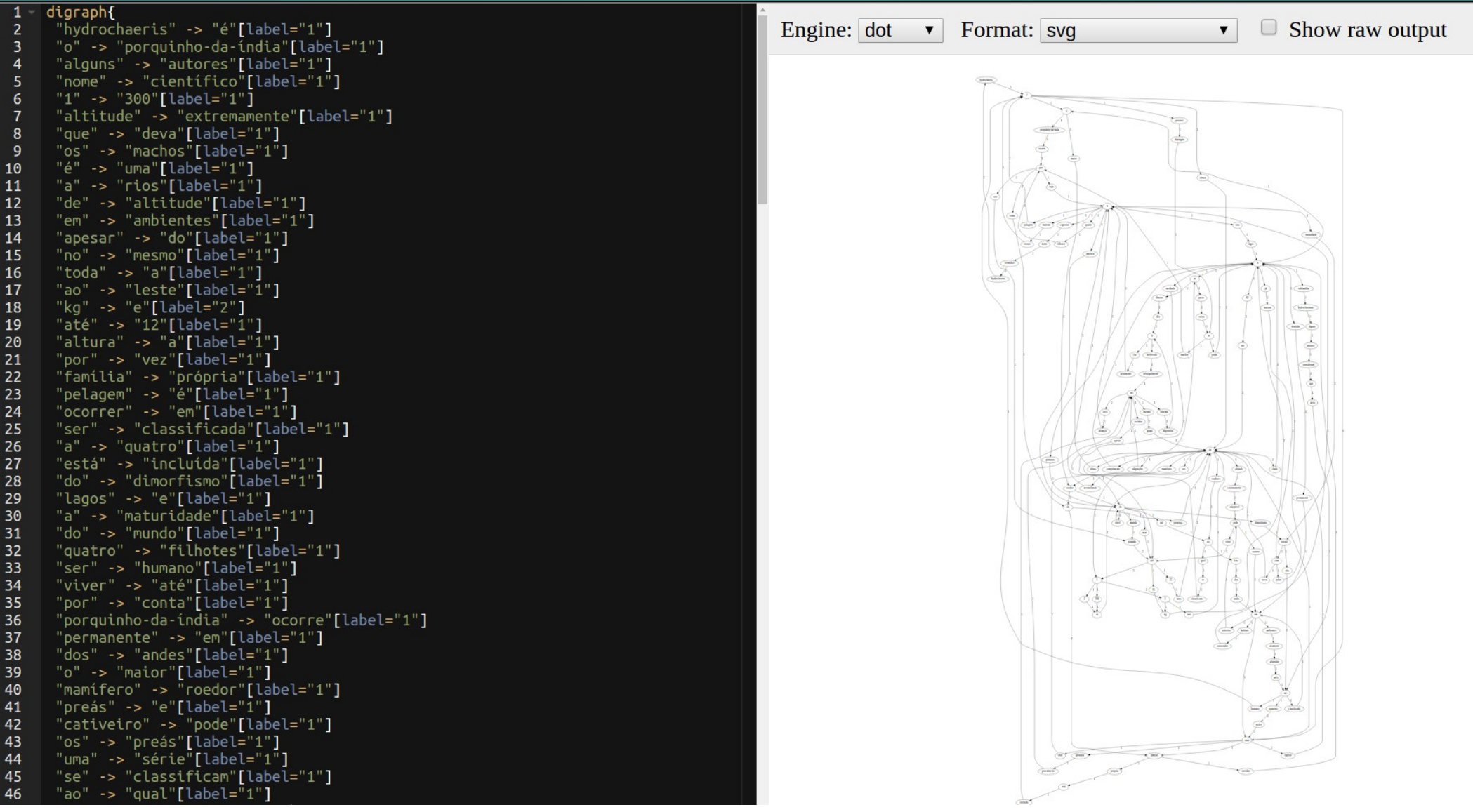

#### python3 graph1.py capivara-pt.txt 1

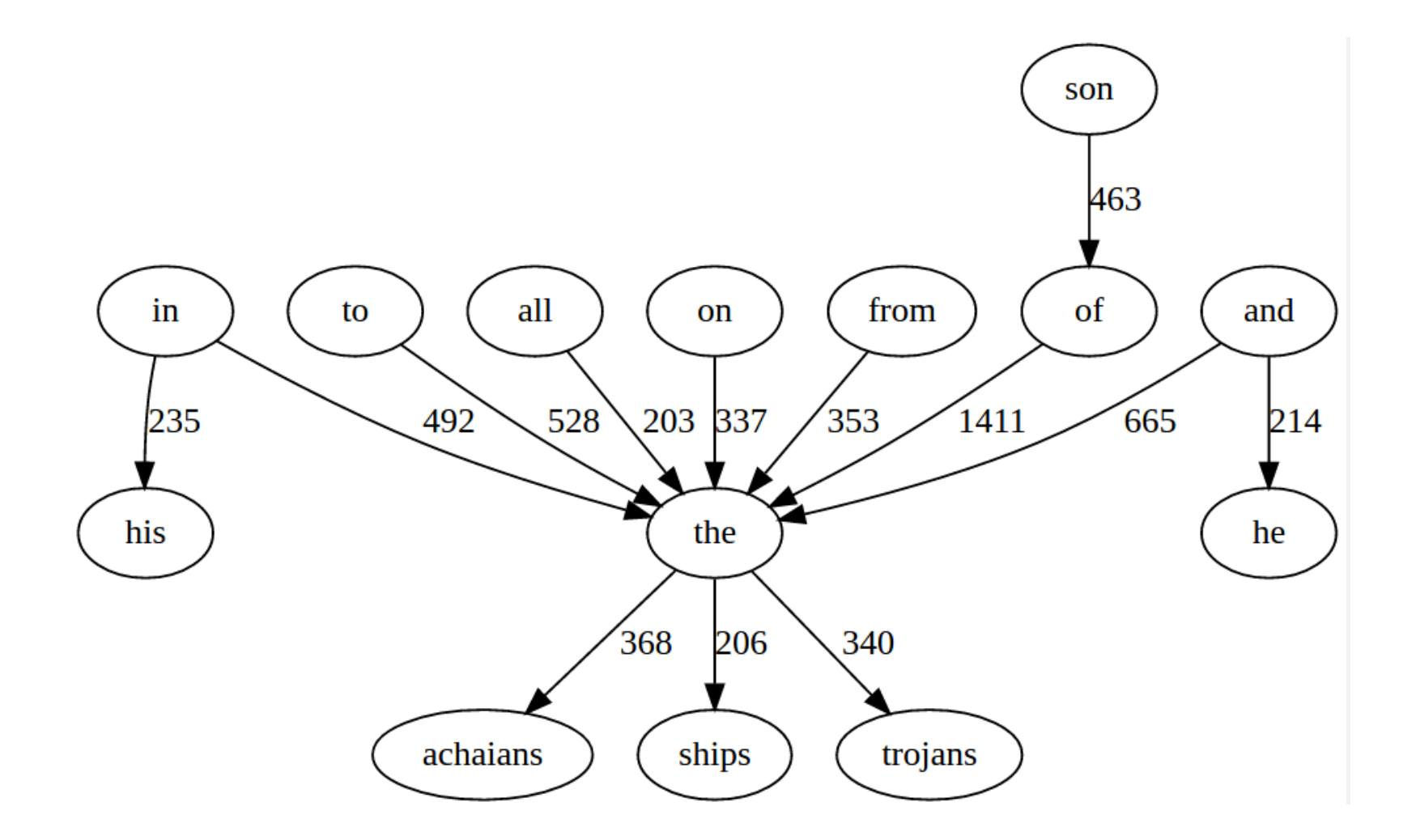

python3 graph1.py The-Iliad-of-Homer.txt 200

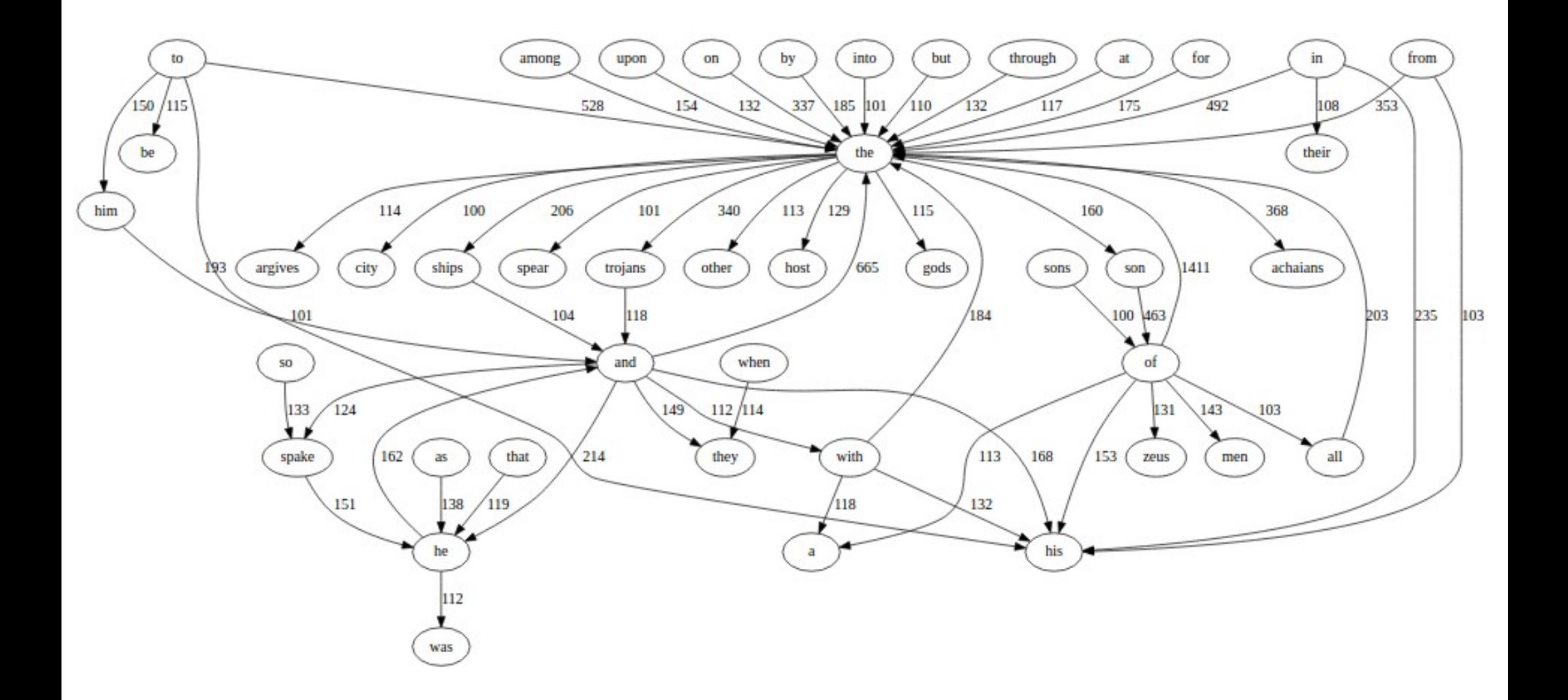

python3 graph1.py The-Iliad-of-Homer.txt 100

Modifique o programa anterior (graph1.py) para criação de um grafo de palavras sem as stopwords.

Use o arquivo stopwords.txt

python3 **graph2.py** The-Iliad-of-Homer.txt 20

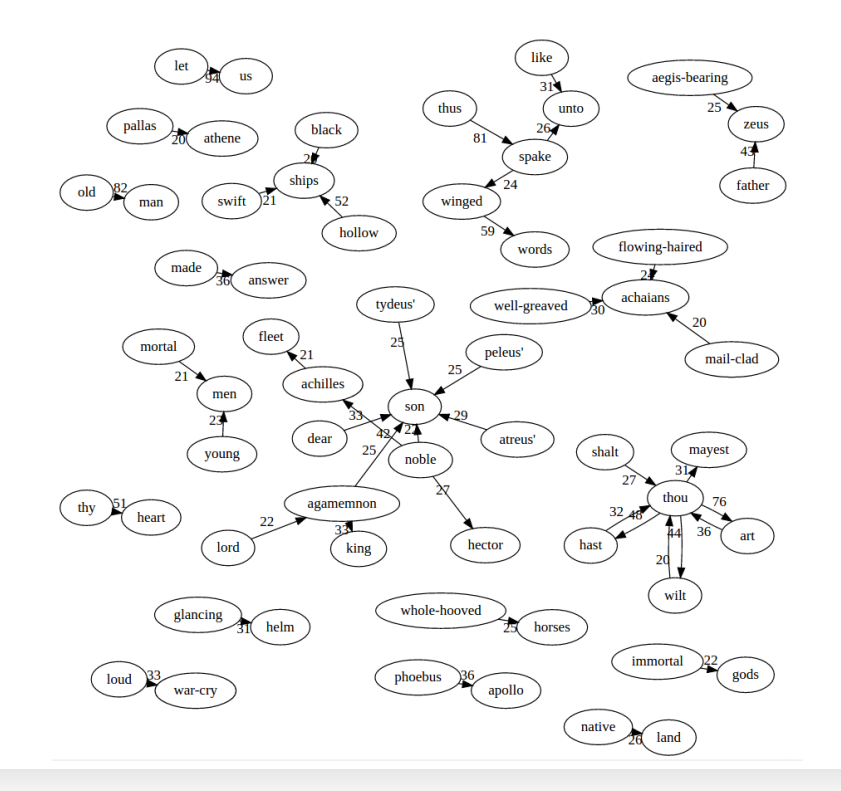

```
# leitura das stopwords
stopwordsfile = open("stopwords.txt", 'r')stopwords = set([])for s in stopwordsfile.readlines():
 stopwords.add(s.strip().lower())
```

```
# leitura do documento
document = open(fileName, 'r')content = document.read() # devolve o contendo do arquivWords = re.findall(regex, content)Edges = dict([])# contando a frequencia dos pares de palavras
for i in range(0, len(Words)-1):
 if Words[i] not in stopwords and Words[i+1] not in stopwords:
edge = (Words[i], Words[i+1])<br>if edge not in Edges:
        Edges[edge] = 0
     \text{Edges}[\text{edge}] += 1
```
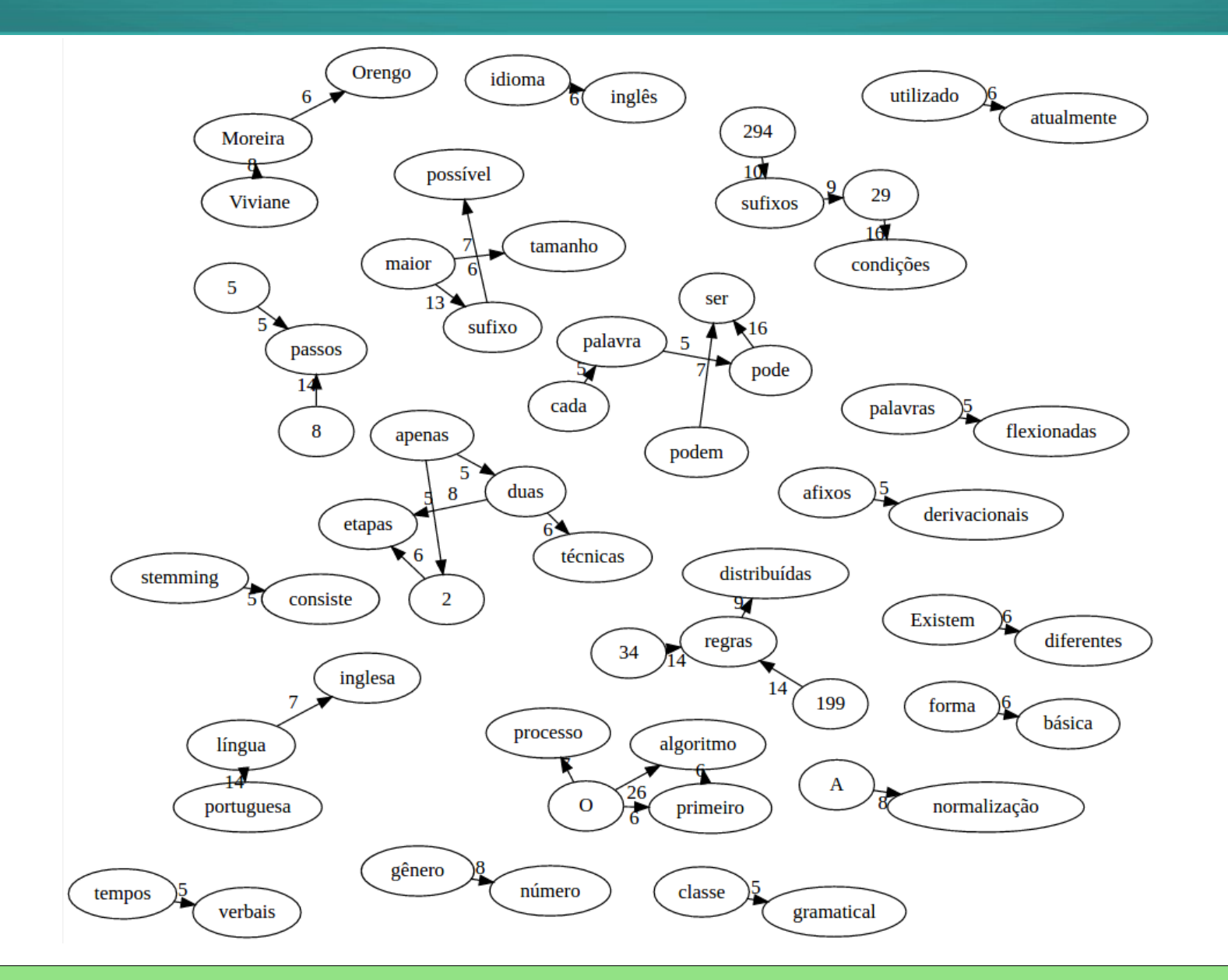

python3 graph2.py resumos-aula-04.txt 5

# **Mais sobre visualização (graphviz)**

#### <http://graphs.grevian.org/example>

```
graph {
    a - b[color=red,penwidth=3.0];b - c:
    c - d[color=red, penwidth=3.0];
    d - e;
    e - f;
    a - d:
    b - d[color=red, penwidth=3.0];
    c - f[color=red,penwidth=3.0];\mathcal{E}
```
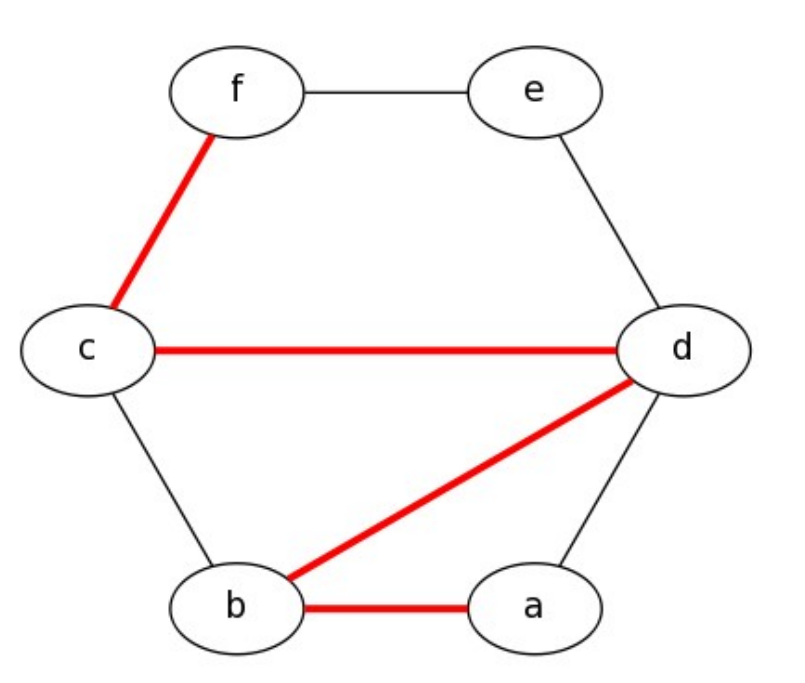

Note that there's also a shorthand method as follows:

```
graph {
   a - b - d - c - f[color=red, penwidth=3.0];b - c;
   d - e;e - f;
   a - d;
}
```
# **Redes (Grafos) de co-ocorrencia de palavras**

- **Permitem identificar, de forma** visual, relações potenciais entre elementos (palavras)?
- **Podemos considerar** propriedades topológicas nos grafos para descoberta de conhecimento a partir de textos?
- Podemos estudar a organização das palavras?

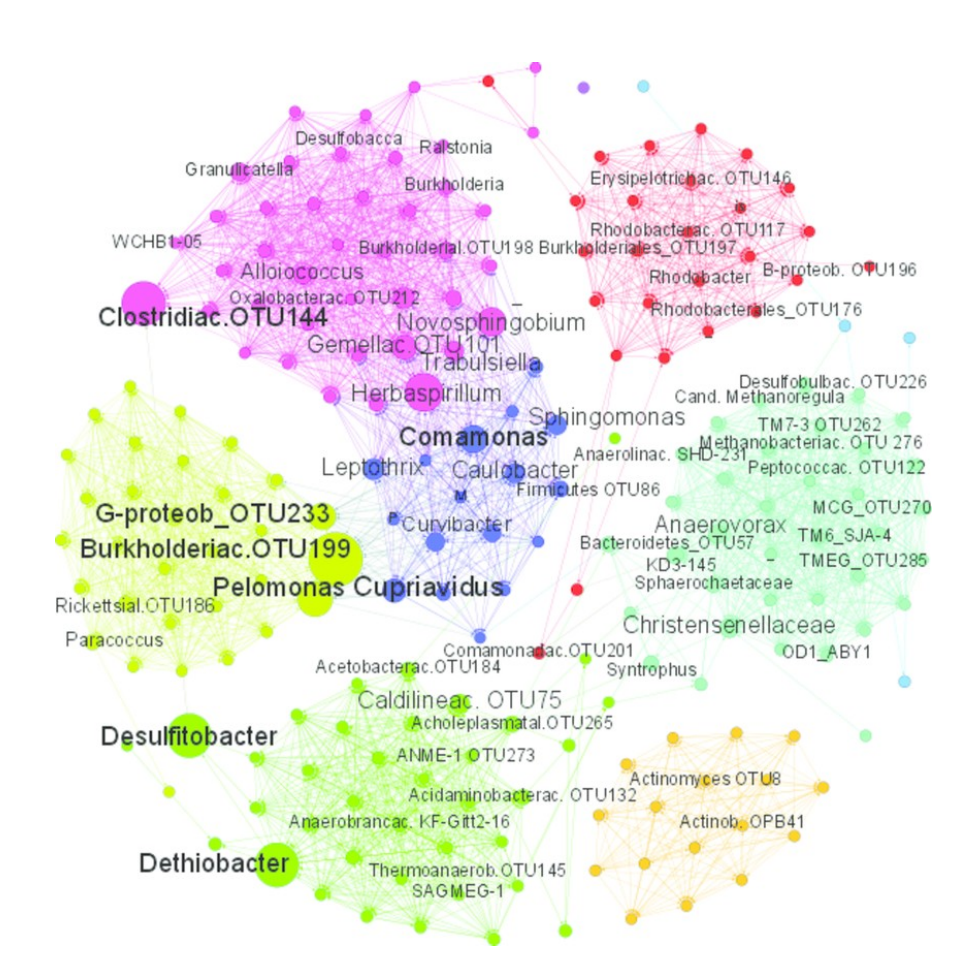